## **CHPR290/STAT266 2018**

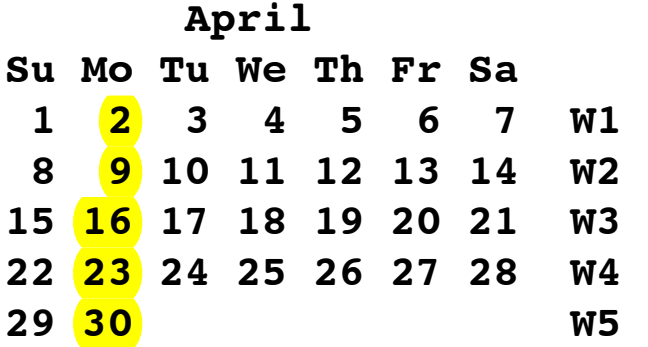

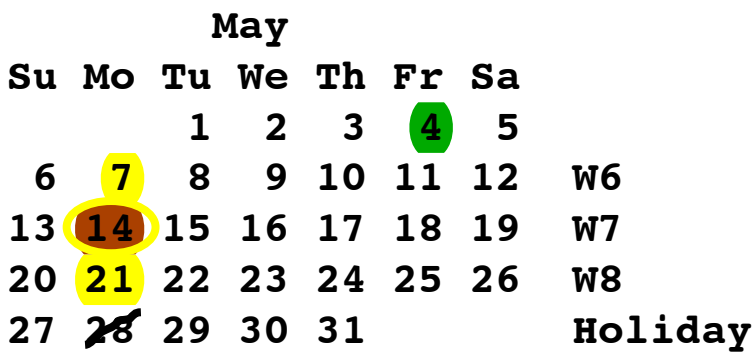

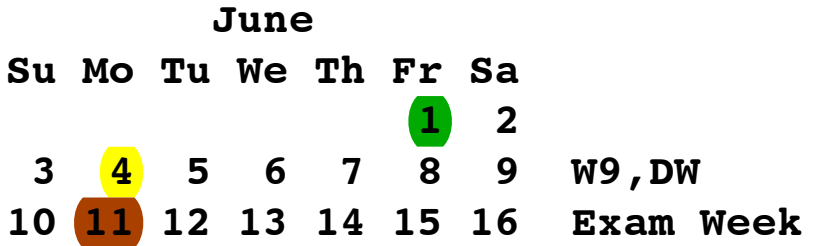

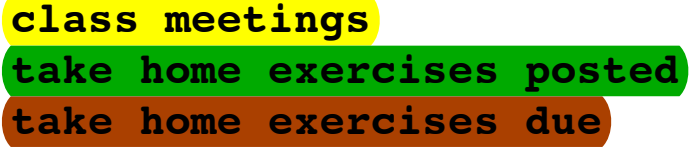

# CHPR290/Stat266/HRP292-- Course Files, Readings, **Examples**

# **Week 1--Course Introduction; Matching Methods part 1 (intro and theory)**

*In the news*

Going to concerts helps you live longer (UK) Going to Concerts Can Help You Live Longer, (Newsweek) Going to a concert is better for you than yoga (NYPost) Science says gig-going can help you live longer and increases wellbeing (o2 UK) Going to Concerts Is Good for Your Health (Variety)

Lecture Topics Lecture 1 slide deck

- 1. Course outline and logistics
- 2. A matched observational study (DOS, Chap 7)
- 3. Study design versus inference

4. Basic tools of multivariate matching (DOS, Secs 8.1-8.4)

*Text Readings*

Rosenbaum DOS: Chapters 7 and 8 (8.1-8.4)

*Additional Resources*

Observational Studies according to Donald B. Rubin

For objective causal inference, design trumps analysis Annals of Applied Statistics, Volume 2, Number 3 (2008), 808-840. Rubin talk . Another Rubin overview of matching: Matching Methods for Causal Inference Stuart, E.A. and Rubin, D.B. (2007). Best Practices in Quasi-Experimental Designs: Matching methods for causal inference. Chapter 11 (pp. 155-176) in Best Practices in Quantitative Social Science. J. Osborne (Ed.). Thousand Oaks, CA: Sage Publications.

### *Computing Corner*: Extended Data Analysis Examples

Lalonde NSW data (DOS sec 2.1). Subclassification/Stratification and Full matching. Week 1 handout Rogosa R-session (using R 3.3.3)  $4/1/18$  redo in R 3.4.4 (sparse) pdf slides shown in class MatchIt vignette

### **Week 1 Review Questions**

*From Computing Corner*

1. In Week 1 Computing Corner with the Lalonde data (effect of job training on earnings), we started out (see R-session) by showing the ubiquitous [epidemiology to economics] analysis for observational data of an analysis of covariance, aka tossing the treatment variable and all the confounders into a regression equation predicting outcome and hoping for the best (c.f 2016 Week 1 *in the news* analyses: mom fish consumption on child cognition). The statement made in class (technical details week 1 stat209) is that regression does not "control" for confounders; instead the coefficient of treament (putative causal effect) is obtained from a straight-line regression of outcome on the residuals from a prediction of treatment by all the other predictors in the regression. Demonstrate that equivalence using the ancova in CC1.

### Solution for Review Question 1

2. RQ1 uses the Week 1 Computing Corner Lalonde data (effect of job training on earnings) analysis of covariance: tossing the treatment variable and all the confounders into a regression equation predicting outcome and hoping for the best. Compare that ancova with an ancova the uses just the significant predictors of re78. Also compare with an ancova which uses the single available covariate/confounder having the highest correlation with outcome. Are these analyses consistent?

### *From Lecture*

Solution for Review Question 2

3. We will be working a lot with matching based techniques. One of the best thinkers/writers on the topic of matching is Elizabeth Stuart from Johns Hopkins. For this problem, take a look at her paper: "Matching Methods for Causal Inference: A Review and a Look Forward." In lecture 01 you were introduced to "balance tables" (a.k.a. "Table 1") which summarizes the covariate distribution of the observations. A handful of questions: (a) as concisely as possible, state why we focus on balance assessments as part of our argumentation when attempting to perform causal inference, (b) in addition to a balance table, name other tools used to report balance, (c) why do we use standardized mean differences instead of p-values to assess balance when assessing the quality of a match design?, and (d) why is it kinda weird to use a p-value of the covariates in a randomized trial to assess balance?

### Solution for Review Question 3

4. In lecture 1 we quickly outlined some of the big challenges to causal inference when using observational data (see slide 41, "There should be strong effort to show the two groups are similar..."). These challenges include: inclusion/exclusion of observations, observational units that may be completely missing (censored, survival bias), missing data, imbalances in observed data, and imbalances in unobserved data. We'll address each of these at different points in the course. But let's focus on the decision to include/exclude observations. What we're doing when matching -- i.e., removing observations that do not have adequate counterparts

# Package 'MatchIt'

February 22, 2017

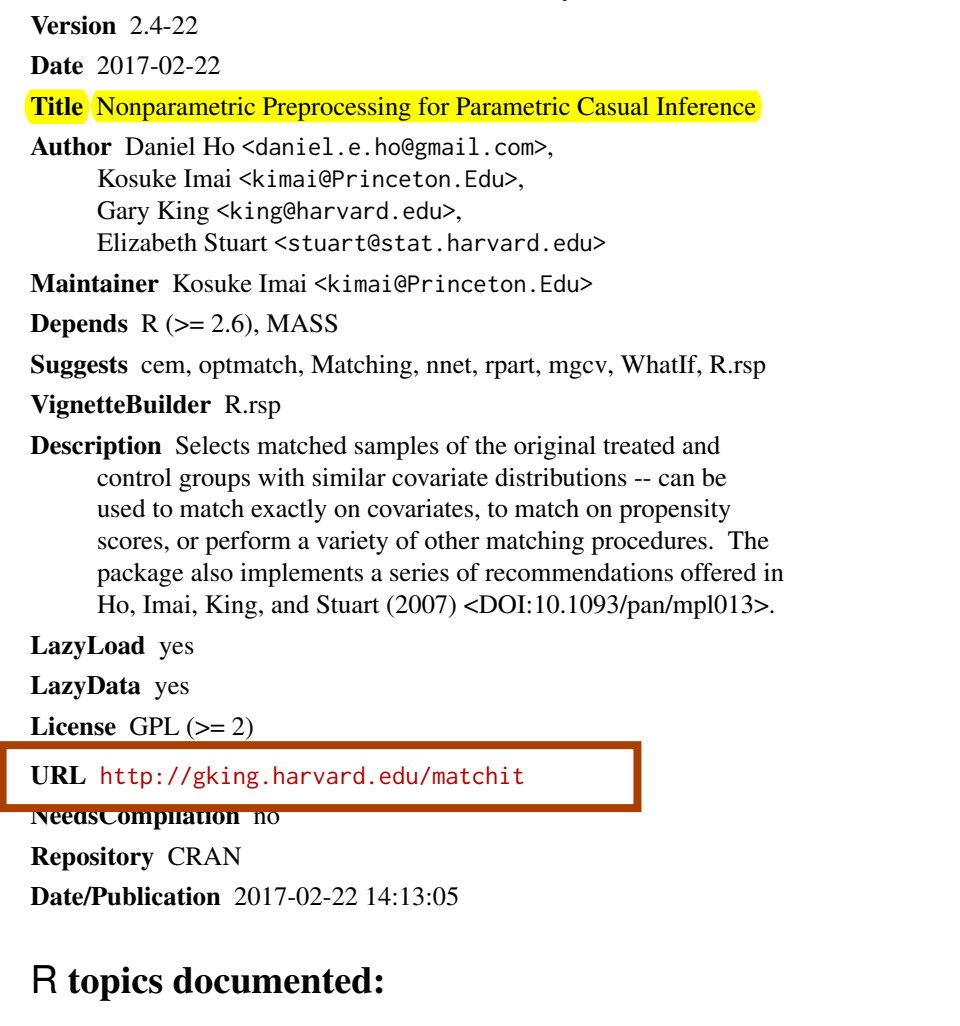

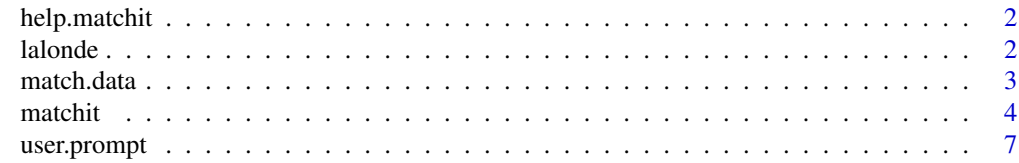

> vignette(package = "MatchIt") Vignettes in package 'MatchIt': linked<br>matchit MatchIt: Nonparametric Preproce MatchIt: Nonparametric Preprocessing for Parametric Causal Inference (source, pdf)

<span id="page-3-0"></span>

#### **Description**

The help.matchit command launches html help for Matchit commands and supported methods. The full manual is available online at <http://gking.harvard.edu/matchit>.

#### Usage

help.matchit(object)

#### Arguments

object a character string representing a Matchit command or model. help.matchit("command") will take you to an index of Matchit commands and help.matchit("method") will take you to a list of matching methods. The following inputs are currently available: exact, nearest, subclass, full, optimal.

#### Author(s)

Daniel Ho <<daniel.ho@yale.edu>>; Kosuke Imai <<kimai@princeton.edu>>; Gary King <<king@harvard.edu>>; Elizabeth Stuart<<estuart@jhsph.edu>>

#### See Also

The complete document is available online at <http://gking.harvard.edu/matchit>.

lalonde *Data from National Supported Work Demonstration and PSID, as analyzed by Dehejia and Wahba (1999).*

#### Description

This is a subsample of the data from the treated group in the National Supported Work Demonstration (NSW) and the comparison sample from the Current Population Survey (CPS). This data was previously analyzed extensively by Lalonde (1986) and Dehejia and Wahba (1999). The full dataset is available at <http://www.columbia.edu/~rd247/nswdata.html>.

#### Usage

data(lalonde)

#### <span id="page-4-0"></span>Format

A data frame with 313 observations (185 treated, 429 control). There are 10 variables measured for each individual. "treat" is the treatment assignment (1=treated, 0=control). "age" is age in years. "educ" is education in number of years of schooling. "black" is an indicator for African-American  $(1=Ar$ frican-American,  $0=$ not). "hispan" is an indicator for being of Hispanic origin  $(1=H$ ispanic,  $0$ =not). "married" is an indicator for married (1=married, 0=not married). "nodegree" is an indicator for whether the individual has a high school degree  $(1=$ no degree,  $0=$ degree). "re74" is income in 1974, in U.S. dollars. "re75" is income in 1975, in U.S. dollars. "re78" is income in 1978, in U.S. dollars.

#### Source

<http://www.columbia.edu/~rd247/nswdata.html>

#### References

Lalonde, R. (1986). Evaluating the econometric evaluations of training programs with experimental data. American Economic Review 76: 604-620.

Dehejia, R.H. and Wahba, S. (1999). Causal Effects in Nonexperimental Studies: Re-Evaluating the Evaluation of Training Programs. Journal of the American Statistical Association 94: 1053-1062.

match.data *Output Matched Data Sets*

#### Description

match.data outputs matched data sets from matchit().

#### Usage

```
match.data(object, group="all", distance = "distance",
weights = "weights", subclass = "subclass")
```
#### **Arguments**

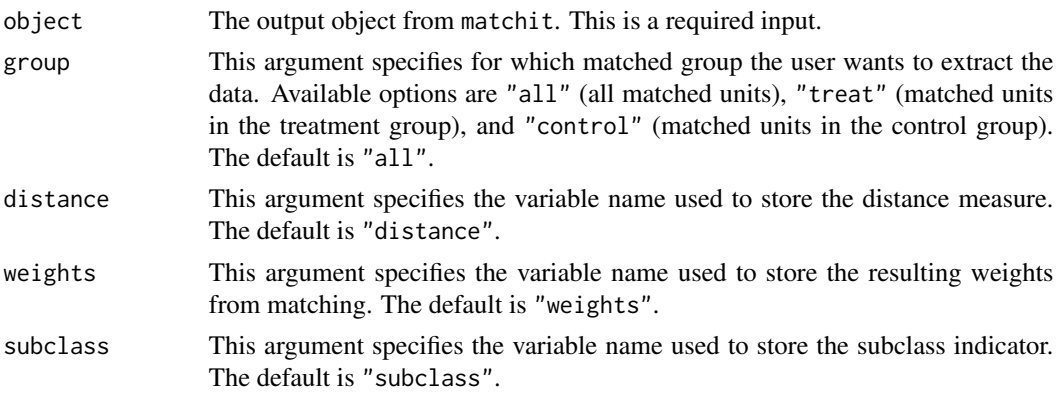

R version 3.2.2 (2015-08-14) -- "Fire Safety" #### Week 1 session. Lalonde data # If you start from a relatively clean install, get MatchIt and optmatch # some years order matters because of complication with license for optmatch algorithms this year appea > install.packages("optmatch") 1ibrary(optmatch) > install.packages("MatchIt") > library(MatchIt) ################################ > data(lalonde) # in MatchIt package # get lalonde data from MatchIt, there are different versions in existence under this name help(lalonde) #produces ---------------------------------- lalonde **package:MatchIt** R Documentation Data from National Supported Work Demonstration and PSID, as analyzed by Dehejia and Wahba (1999).

Description:

 This is a subsample of the data from the treated group in the National Supported Work Demonstration (NSW) and the comparison sample from the Current Population Survey (CPS). This data was previously analyzed extensively by Lalonde (1986) and Dehejia and Wahba (1999). The full dataset is available at <URL: http://www.columbia.edu/~rd247/nswdata.html>. [note: broken link still in current documentation]

#### Usage:

data(lalonde)

#### Format:

A data frame with 313 [sic, 614] observations (185 treated, 429 control). There are 10 variables measured for each individual. Thereat" is the treatment assignment (1=treated, 0=control). "age" is age in years. "educ" is education in number of years of schooling. "black" is an indicator for African-American (1=African-American, 0=not). "hispan" is an indicator for being of Hispanic origin (1=Hispanic, 0=not). "married" is an indicator for married (1=married, 0=not married). "nodegree" is an indicator for whether the individual has a high school degree (1=no degree, 0=degree). "re74" is income in 1974, in U.S. dollars. "re75" is income in 1975, in U.S. dollars. <mark>"re78" is income in 1978, in</mark> U.S. dollars.

#### References:

 Lalonde, R. (1986). Evaluating the econometric evaluations of training programs with experimental data. American Economic Review 76: 604-620.

 Dehejia, R.H. and Wahba, S. (1999). Causal Effects in Nonexperimental Studies: Re-Evaluating the Evaluation of Training Programs. Journal of the American Statistical Association 94: 1053-1062. -----------------------------------------------

> dim(lalonde) [1] 614 10 > attach(lalonde) > table(treat) # so these summaries synch with data description treat 0 1 429 185

> head(lalonde) treat age educ black hispan married nodegree re74 re75 re78<br>1 37 11 1 0 1 1 0 0 9930.0460 NSW1 1 37 11 1 0 1 1 0 0 9930.0460<br>NSW2 1 22 9 0 1 0 1 0 0 3595.8940 NSW2 1 22 9 0 1 0 1 0 0 3595.8940 NSW3 1 30 12 1 0 0 0 0 0 24909.4500 NSW4 1 27 11 1 0 0 1 0 0 7506.1460 NSW5 1 33 8 1 0 0 1 0 0 289.7899 NSW6 1 22 9 1 0 0 1 0 0 4056.4940 ################## prelim compare groups on outcome measure > tapply(re78, treat, median) 0 1 4975.505 4232.309 > tapply(re78, treat, fivenum)  $S^{\sim}0$ <sup>~</sup>  $[1]$  0.0000 220.1813 4975.5050 11688.8200 25564.6700  $S^1$  $[1]$  0.0000 485.2298 4232.3090 9642.9990 60307.9300  $> t.$ test(re78 ~ treat) Welch Two Sample t-test data: re78 by treat  $t = 0.93773$ ,  $df = 326.41$ , p-value = 0.3491 alternative hypothesis: true difference in means is not equal to 0 95 percent confidence interval:  $-697.192$  1967.244 sample estimates: mean in group 0 mean in group 1 6984.170 6349.144  $>$  wilcox.test(re78 ~ treat, conf.int = TRUE) Wilcoxon rank sum test with continuity correction data: re78 by treat  $W = 41840$ , p-value = 0.2818 alternative hypothesis: true location shift is not equal to 0 95 percent confidence interval: -4.664401e-05 1.053159e+03 sample estimates: difference in location 5.053114e-05 > #####But wait, some say "we are never done until the ancova is run" see Fish > # as we see the social science, life science practice is to put in the treatment variable and > # a whole bunch of other variables to "control" for self-selection, nonequivalence etc. > # equivalent to analysis of covariance by whatever name > ancova.lalonde = lm( re78 ~ treat + age + educ + black + hispan + married + nodegree + re74 + re75) > summary(ancova.lalonde) Call:  $lm(formula = re78$  ~ treat +  $aqe$  + educ + black + hispan + married + nodegree  $+$  re74 + re75) Residuals:<br>Min Min 1Q Median 3Q Max  $-13595 -4894 -1662$ Coefficients: Estimate Std. Error t value  $Pr(>\vert t \vert)$ (Intercept) 6.651e+01 2.437e+03 0.027 0.9782  $\frac{1.548e+03}{2.813e+02}$   $\frac{1.982}{0.0480}$  \* age 1.298e+01 3.249e+01 0.399 0.6897 educ 4.039e+02 1.589e+02 2.542 0.0113 \* black -1.241e+03 7.688e+02 -1.614 0.1071 hispan 4.989e+02 9.419e+02 0.530 0.5966 married 4.066e+02 6.955e+02 0.585 0.5590 nodegree 2.598e+02 8.474e+02 0.307 0.7593 re74 2.964e-01 5.827e-02 5.086 4.89e-07 \*\*\* Standard Analysis (ancova) OUTCOME ~ TREATMENT + (binary, contin) **CONFOUNDERS**  (controls) see FISH (in the news) example

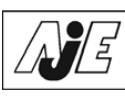

American Journal of Epidemiology

© The Author 2016. Published by O<sub>st</sub>ford University Press on behalf of the Johns Hopkins Bloomberg School of Public Health. All rights reserved. For permissions, please e-mail: journals.permissions@oup.com.

Vol. 183, No. 3 DOI: 10.1093/aje/kwv195 Advance Access publication: January 5, 2016

## Original Contribution

Maternal Consumption of Seafood in Pregnancy and Child Neuropsychological Development: A Longitudinal Study Based on a Population With High Consumption Levels

Jordi Julvez\*, Michelle Méndez, Silvia Fernandez-Barres, Dora Romaguera, Jesus Vioque, Sabrina Llop, Jesus Ibarluzea, Monica Guxens, Claudia Avella-Garcia, Adonina Tardón, Isolina Riaño, Ainara Andiarena, Oliver Robinson, Victoria Arija, Mikel Esnaola, Ferran Ballester, and Jordi Sunyer

\* Correspondence to Dr. Jordi Julvez, ISGlobal, Centre for Research in Environmental Epidemiology (CREAL), Barcelona Biomedical Research Park, C. Doctor Aiguader 8, 08003 Barcelona, Spain (e-mail: jjulvez@creal.cat).

Initially submitted March 13, 2015; accepted for publication July 14, 2015.

Seafood consumption during pregnancy is thought to be beneficial for child neuropsychological development, but to our knowledge no large cohort studies with high fatty fish consumption have analyzed the association by seafood subtype. We evaluated 1,892 and 1,589 mother-child pairs at the ages of 14 months and 5 years, respectively, in a population-based Spanish birth cohort established during 2004–2008. Bayley and McCarthy scales and the Childhood Asperger Syndrome Test were used to assess neuropsychological development. Results from multivariate linear regression models were adjusted for sociodemographic characteristics and further adjusted for umbilical cord blood mercury or long-chain polyunsaturated fatty acid concentrations. Overall, consumption of seafood above the recommended limit of 340 g/week was associated with 10-g/week increments in neuropsychological

scores. By subtype, in addition to lean fish, consumption of large fatty fish showed a positive association; offspring of persons within the highest quantile (>238 g/week) had an adjusted increase of 2.29 points in McCarthy general cognitive score (95% confidence interval: 0.42, 4.16). Similar findings were observed for the Childhood Asperger Syndrome Test. Beta coefficients diminished 15%–30% after adjustment for mercury or long-chain polyunsaturated fatty acid concentrations. Consumption of large fatty fish during pregnancy presents moderate child neuropsychological benefits, including improvements in cognitive functioning and some protection from autism-spectrum traits.

Table 3. Associations Between Maternal Seafood Consumption in the First Trimester of Pregnancy and Child's Score on the McCarthy General Cognitive Scale at Age 5 Years, Spanish Childhood and Environment (INMA) Project, 2004–2008

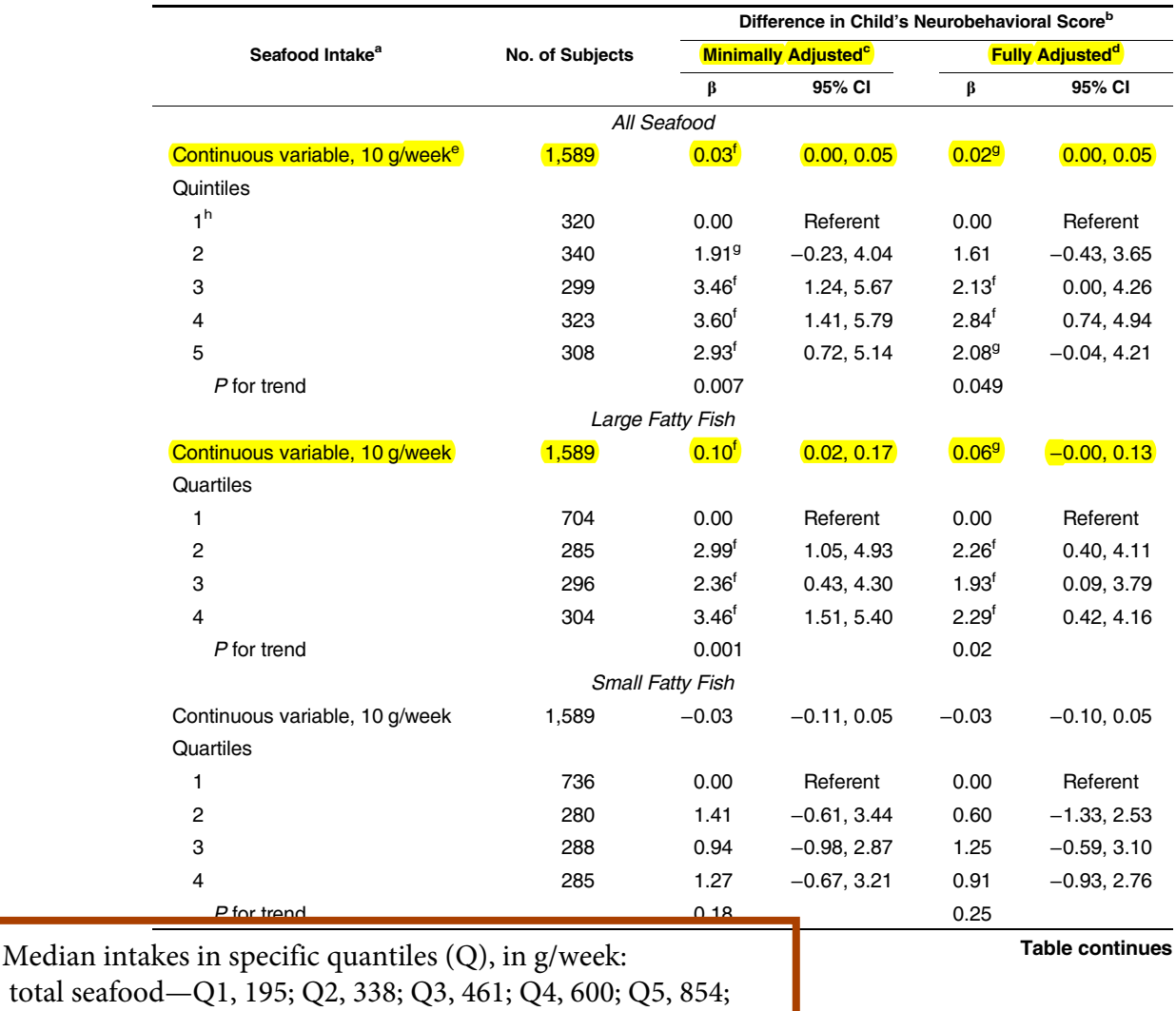

large fatty fish—Q1, none; Q2, 48; Q3, 92; Q4, 238;

at age  $5$  years. In Figure 2, McCarthy subarea scales are pre-

in the number of traits on the Childhood Asperger Syndrome

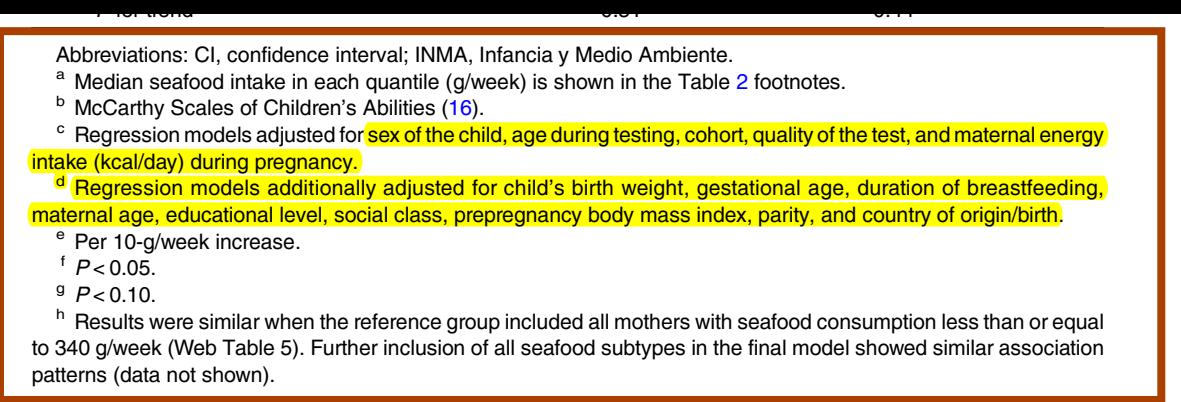

ordjournals.org/ at Stanford University on March

ಡೆ ≍ gt Stanfor ø.  $\sum_{i=1}^{n}$ ۰, c ∸ king.  $\mathbf{S}$ ⇁ 'n.

ь.

```
re75 2.315e-01 1.046e-01 2.213 0.0273 * 
---
Signif. codes: 0 '***' 0.001 '**' 0.01 '*' 0.05 '.' 0.1 ' ' 1
Residual standard error: 6948 on 604 degrees of freedom
Multiple R-squared: 0.1478, Adjusted R-squared: 0.1351 
F-statistic: 11.64 on 9 and 604 DF, p-value: < 2.2e-16> \# so treatment is significantly helpful ??
########### Begin matching analysis; Quintile Subclassification with Propensity Scores
## original Rosenbaum-Rubin, cardiac; Rubin breast cancer
> # now do the logistic regression that computes propensity scores (matching packages will do this for
> glm.p = glm( treat ~ age + educ + black + hispan + married + nodegree + re74 + re75, data = lalonde,
> summary(glm.p)
Ca11:qlm(formula = treat - aqe + educ + black + hispan + married + nodegree + re74 + re75, family = binomial, data = lalonde)
Deviance Residuals: 
    Min 1Q Median 3Q Max 
-1.7645 -0.4736 -0.2862 0.7508 2.7169
Coefficients:
             Estimate Std. Error z value Pr(>\vert z \vert)(Intercept) -4.729e+00 1.017e+00 -4.649 3.33e-06 ***
age 1.578e-02 1.358e-02 1.162 0.24521 
educ 1.613e-01 6.513e-02 2.477 0.01325 *
black 3.065e+00 2.865e-01 10.699 < 2e-16 ***
hispan 9.836e-01 4.257e-01 2.311 0.02084 *
married -8.321e-01 2.903e-01 -2.866 0.00415 ** 
nodegree 7.073e-01 3.377e-01 2.095 0.03620 *
re74 -7.178e-05 2.875e-05 -2.497 0.01253 * 
re75 5.345e-05 4.635e-05 1.153 0.24884 
---
Signif. codes: 0 '***' 0.001 '**' 0.01 '*' 0.05 '.' 0.1 ' ' 1
(Dispersion parameter for binomial family taken to be 1)
    Null deviance: 751.49 on 613 degrees of freedom
Residual deviance: 487.84 on 605 degrees of freedom
AIC: 505.84
Number of Fisher Scoring iterations: 5
> propen = fitted(glm.p) # now we have the propensity scores
> quantile(propen) # overall distrib
        0% 25% 50% 75% 100% 
0.009080193 0.048536484 0.120676493 0.638715991 0.853152844 
> tapply(propen, treat, quantile) # look at overlap via 5-number summary (or side-by-side boxplots) not
S^{\sim}0<sup>~</sup>
        0% 25% 50% 75% 100% 
0.009080193 0.038880745 0.075849106 0.195135746 0.789172834
$^{\sim}1^{\sim}0% 25% 50% 75% 100% 
0.02495179 0.52646352 0.65368426 0.72659995 0.85315284 
> # as we are fitting prob(treat = 1) fits for those in treatment group will be larger, we need good ov
> boxplot(propen ~ treat) #gives side-by-side boxplots, you can add labels, not wonderful overlap
> detach(lalonde)
> lalonde$propen = propen
> attach(lalonde)
#### looking at overlap, histograms
> p1 = propen[treat == 1]
> length(p1)
[1] 185
> p0 = propen[treat == 0]
                                             First by hand, then by algorithm
```
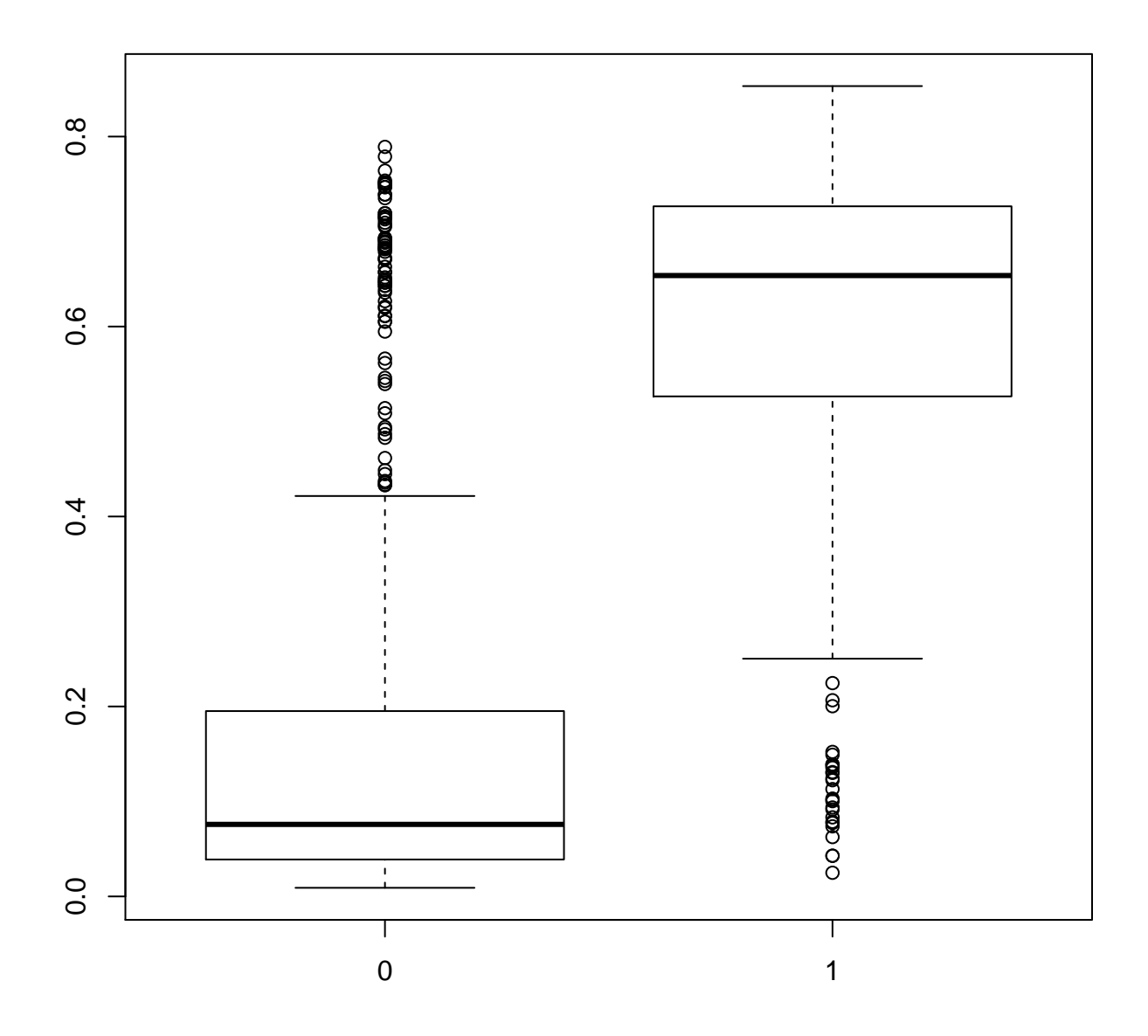

```
> length(p0)
[1] 429
> fivenum(p1)
     NSW124 NSW156 NSW50 NSW119 NSW178 
0.02495179 0.52646352 0.65368426 0.72659995 0.85315284 
> fivenum(p0)
     PSID296 PSID347 PSID221 PSID334 PSID118 
0.009080193 0.038880745 0.075849106 0.195135746 0.789172834 
\left( \frac{1}{2} \right) hist(p0,col=rgb(0,0,1,0.7),xlim=range(c(p0,p1)))
\geq hist(p1,col=rgb(1,0,0,0.7),add=T)
  # superimposed propensity histograms, like Ben Hansen SAT, contol is blue, treatment is red, overlap
> hist(p0, breaks = "FD", col=rgb(0,0,1,0.7), xlim=range(c(p0,p1)))
> hist(p1, breaks = "FD", col=rgb(1, 0, 0, 0.7), add=T)
### make quintiles of propensity distribution
> pbin = cut(propen, quantile(propen, seq(0, 1, 1/5)), include.lowest = TRUE, labels = FALSE)
> detach(lalonde)
> lalonde$bins = pbin
> attach(lalonde)
> table(pbin, treat)
     treat
pbin 0 1<br>1 122 1
   \begin{array}{ccc} 1 & 122 & 1 \\ 2 & 116 & 7 \end{array} 2 116 7
    3 101 21
    4 53 71
    5 37 85
##### examples of checking balance (more to come)
> tapply(age, list(bins, treat), median)
    0 1
1 29 27
2 26 23
3 20 23
4 24 25
5 19 25
> ### install.packages("PSAgraphics")
   > library(PSAgraphics)
> box.psa(age, treat, bins)
##################################### examine outcome by strata
> tapply(re78, list(bins, treat), mean) # here are the mean diffs in re78 (the outcome) stratified by p
 0 1
1 10467.064 0.000
2 5796.548 7919.316
3 6043.316 9210.726
4 4977.401 5819.143
5 4666.221 6030.258
> # direction of mean diffs favors treatment, job training
> # contrast that with the comparison ignoring any concerns about self-selection (selection bias), effe
> tapply(re78, treat, mean)<br>0 1
 0 1 
6984.170 6349.144 
> ##### can do t-tests by subclassification (strata)
> # e.g. for the 3 upper quintiles is the mean difference significant? since we are doing 3 of these be
> ## we won't find any evidence for the effectiveness of job training looking at each of the subclasse
> 
> ##### lmer, a better way to do the t-tests ########################
> library(lme4)
Loading required package: Matrix
> propen.lmer = lmer(re78 \sim treat + (1 + treat |bins), data = lalonde)
> summary(propen.lmer)
Linear mixed model fit by REML ['lmerMod']
```
## **Histogram of propensity overlap**

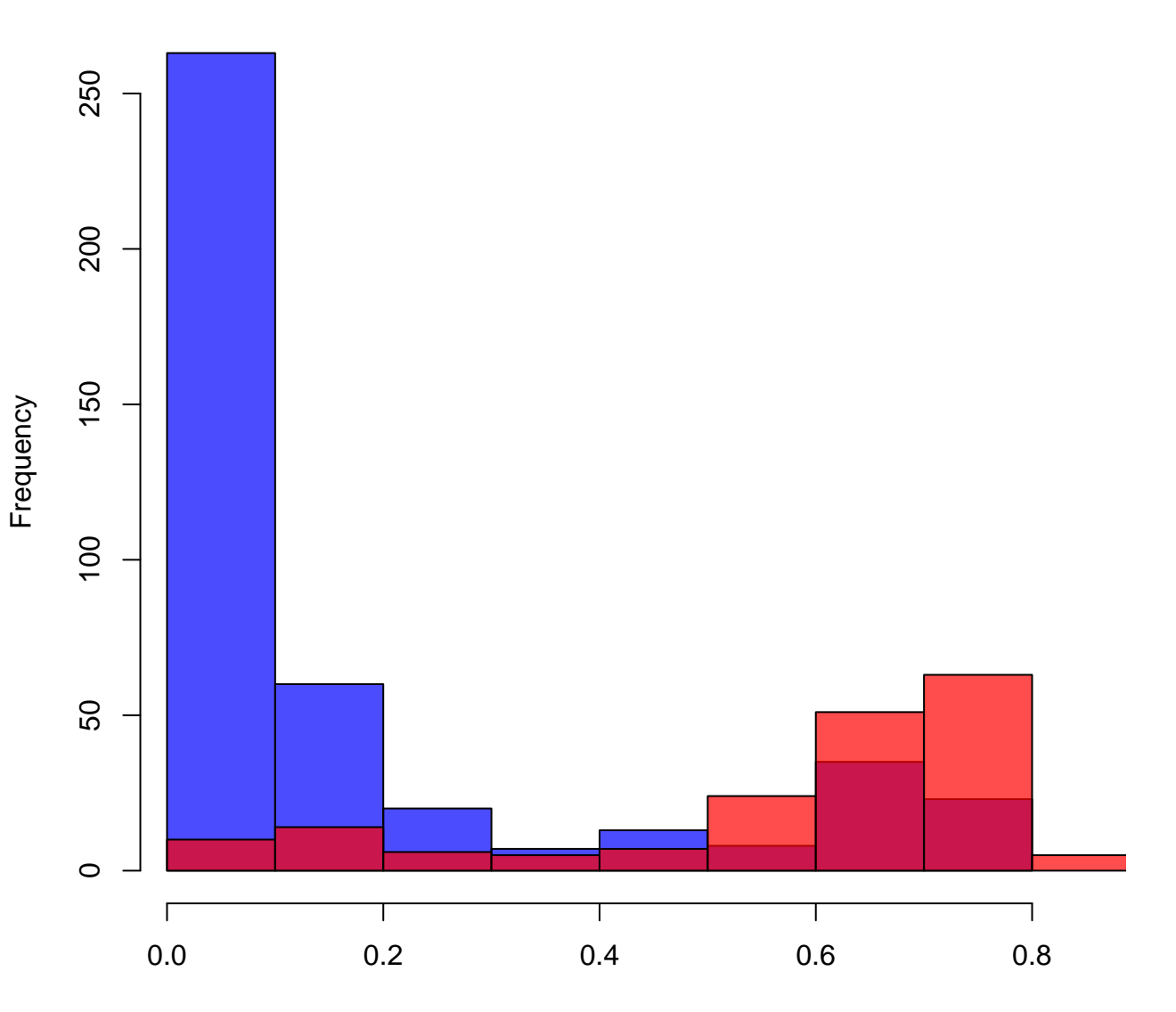

**Histogram of propensity overlap Freedman-Diaconis breaks**

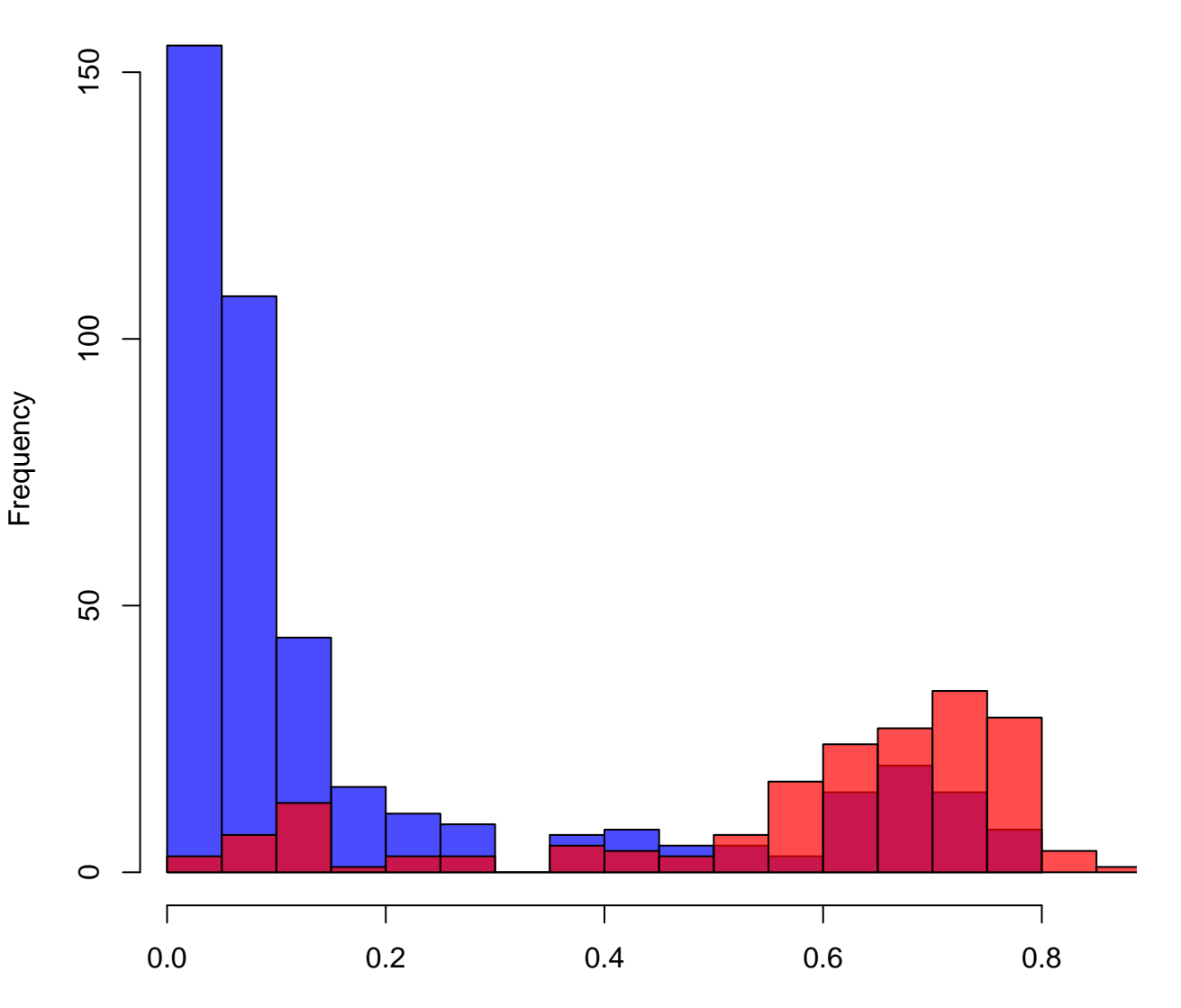

Age balance plot for subclass, package PSAgraphics

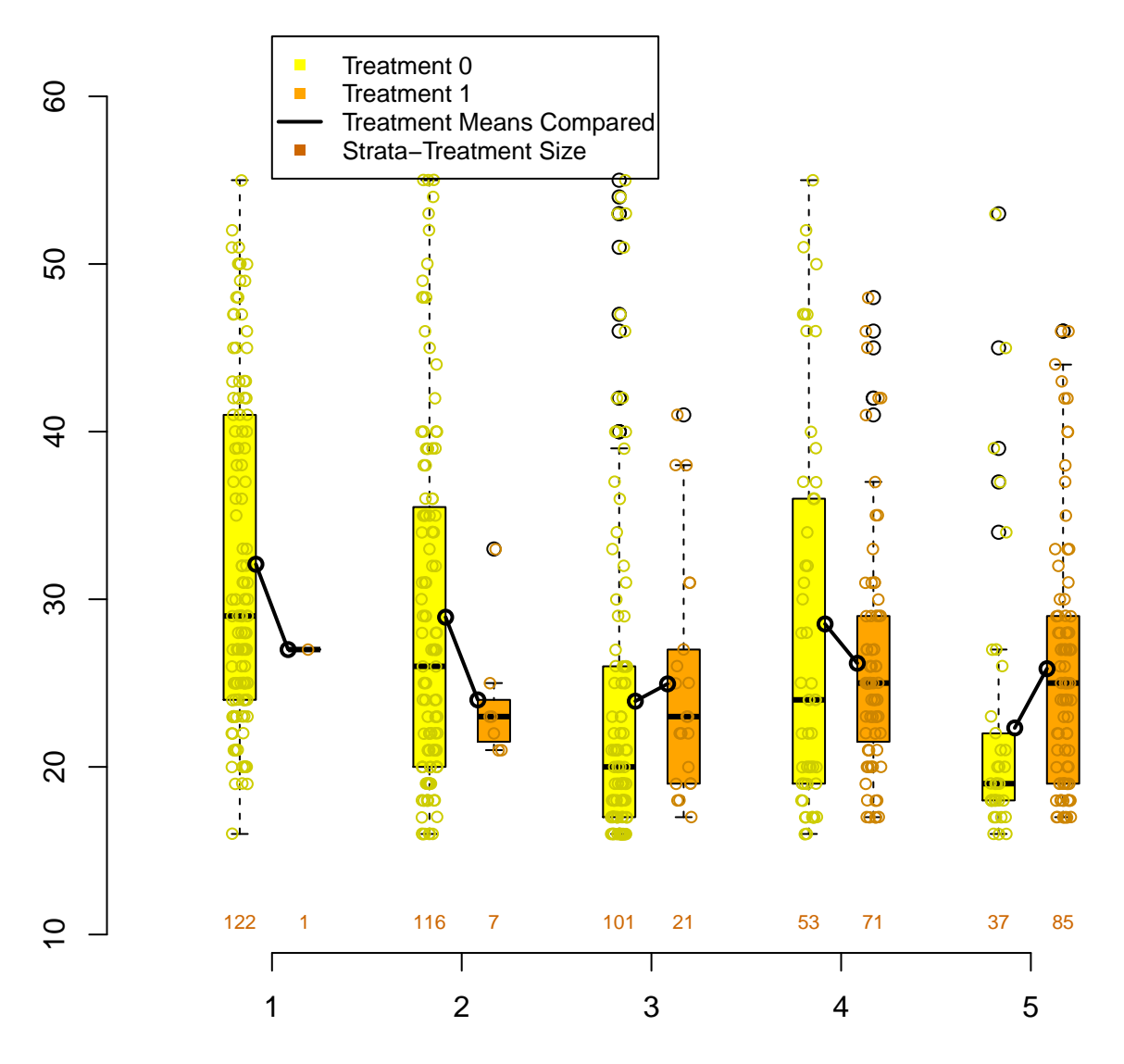

Stratum

# **Optmatch: Flexible, Optimal Matching for Observational Studies**

*Ben B. Hansen*

Observational studies compare subjects who received a specified treatment to others who did not, without controlling assignment to treatment and comparison groups. When the groups differ at baseline in ways that are relevant to the outcome, the study has to adjust for the differences. An old and particularly direct method of making these adjustments is to match treated subjects to controls who are similar in terms of their pretreatment characteristics, then conduct an outcome analysis conditioning upon the matched sets. Adjustments of this type enjoy properties of robustness (Rubin, 1979) and transparency not shared with purely model-based adjustments, such as covariance adjustment without matching or stratification; and with the introduction of propensity scores to matching (Rosenbaum and Rubin, 1985), the approach was shown to be more broadly applicable than was previously thought. Arguably, the reach of techniques based on matching now exceeds that of purely model-based adjustment (Hansen, 2004).

To achieve these benefits, matched adjustment requires the analyst to articulate a distinction between desirable and undesirable potential matches, and then to match treated and control subjects in such a way as to favor the more desirable pairings. Propensity scoring fits under the first of these tasks, as do the construction of Mahalanobis matching metrics (Rosenbaum and Rubin, 1985), prognostic scoring (Hansen, 2006b), and the distance metric optimization of Diamond and Sekhon (2006). The second task, matching itself, is less statistical in nature, but doing it well can substantially improve the power and robustness of matched inference (Hansen and Klopfer, 2006; Hansen, 2004). The main purpose of **optmatch** is to relieve the analyst of responsibility for this important, if potentially tedious, undertaking, freeing attention for other aspects of the analysis. Given discrepancies between each treatment and control subject that might potentially be matched, **optmatch** places them into non-overlapping matched sets, in the process solving the discrete optimization problems needed to make sums of matched discrepancies as small as possible; after this, the analysis can proceed using permutation inference (Rosenbaum, 2002; Hothorn et al., 2006; Bowers and Hansen, 2006), conditional inference (Breslow and Day, 1980; Cox and Snell, 1989; Hansen, 2004; Lumley and Therneau, 2006), approximately conditional inference (Pierce and Peters, 1992; Brazzale, 2005; Brazzale et al., 2006), or multilevel models (Smith, 1997; Raudenbush and Bryk, 2002; Gelman and Hill, 2006).

## **Optimal matching of two groups**

To illustrate the meaning of optimal matching, consider Cox and Snell's (1981, p.81) study of costs of nuclear power. Of 26 light water reactor plants constructed in the U.S. between 1967 and 1972, seven had been built on the site of existing plants. The problem is to estimate the cost benefit (or penalty) of **building on an existing site as opposed to a new** one. A matched analysis seeks to adjust for background characteristics determinative of cost, such as the date of construction and the capacity of the plant, by linking similar refurbished and new plants: plants of about the same capacity and constructed at about the same time, for example. To highlight the analogy with intervention studies, I refer to existing-site plants as "treatments" and new-site plants as "controls."

Consider the problem of arranging the plants in disjoint triples, each containing one treatment and two controls, placing each treatment and 14 of the 19 controls into some matched triple or another. A straightforward way to create such a match is to move down the list of treatments, pairing each to the two most similar controls that have not yet been matched; this is *nearest-available matching*. Figure 1 shows the 26 plants, their capacities and dates of construction, and a 1 : 2 matching constructed in this way. First A was matched to I and J, then B to L and N, and so forth. This example is discussed by Rosenbaum (2002, ch.10).

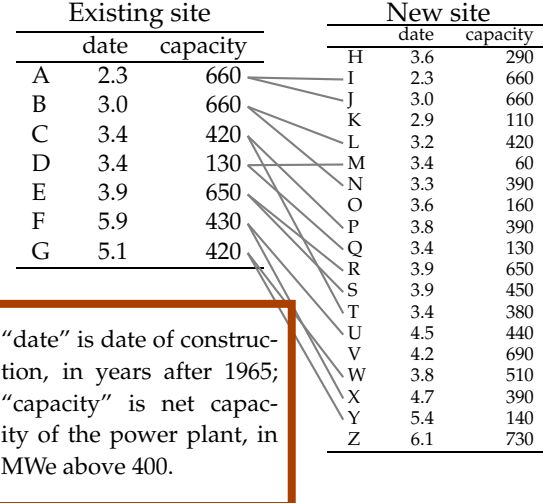

Figure 1: 1:2 matching by a nearest-available algorithm.

How might this process be improved? To complete step *i*, the nearest-available algorithm requires

```
Formula: re78 - treat + (1 + treat | bins) Data: lalonde
REML criterion at convergence: 12637.1
Scaled residuals: 
     Min 1Q Median 3Q Max 
-1.3976 - 0.7541 - 0.2878 0.5408 7.4535
Random effects:
  Groups Name Variance Std.Dev. Corr 
  bins (Intercept) 5208943 2282 
 treat 2069963 1439 -1.00<br>Residual 52597981 7252
                           Residual 52597981 7252 
Number of obs: 614, groups: bins, 5
Fixed effects:
               Estimate Std. Error t value
(Intercept) 6434.2 1090.2 5.902
treat 385.7 950.8 0.406
Correlation of Fixed Effects:
        (Intr)
treat -0.795
# so here we have an overall estimate of the effect of the treat on re78 of positive $386, but
# far from significant. Much smaller point estimate than in some of the individual strata
> confint(propen.lmer) # bombs
> confint(propen.lmer, method = "boot", nsim = 1000, boot.type = "perc")
Computing bootstrap confidence intervals ...
2.5 % 97.5 %<br>2.5 % 97.5 % 97.5 % 97.5 % 97.5 % 97.5 % 97.5 % 97.5 % 97.5 % 97.5 % 97.5 % 97.5 % 97.5 % 97.5 % 97.5 % 97.5 % 97.5 % 97.5 % 97.5 % 97.5 % 97.5 % 97.5 % 97.5 % 97.5 % 97.5 % 97.5 % 97.5 % 97.5 % 97.5 % 97.5 
sig01 414.81230 4084.578<br>sig02 -1.00000 1.000
.sig02 -1.00000 1.000<br>sig03 54.74858 3644.981
                 54.74858 3644.981
.sigma 6846.49101 7654.434
(Intercept) 4432.91940 8695.198
treat -1681.75647 2565.802
```

```
 some bootstrap runs failed (7/1000)
```
########################## <mark>Full Matching</mark> (Hansen, via Rosenbaum, using MatchIt)

 $>$  m2full.out = matchit(treat  $\sim$  re74 + re75 + educ + black + hispan + age + married + nodegree, data = Warning message: In fullmatch(d, ...) : Without 'data' argument the order of the match is not guaranteed to be the same as your original data. > summary(m2full.out) Call:  $matchit(formula = treat ~ 74 + re75 + educ + black + hispan +$  $a$ ge + married + nodegree, data = lalonde, method = "full") Summary of balance for all data: Means Treated Means Control Mean Diff eQQ Med eQQ Mean eQQ Max distance 0.5774 0.1822 0.3952 0.5176 0.3955 0.5966 re74 2095.5737 5619.2365 -3523.6628 2425.5720 3620.9240 9216.5000 re75 1532.0553 2466.4844 -934.4291 981.0968 1060.6582 6795.0100 educ 10.3459 10.2354 0.1105 1.0000 0.7027 4.0000 black 0.8432 0.2028 0.6404 1.0000 0.6432 1.0000 hispan 0.0595 0.1422 -0.0827 0.0000 0.0811 1.0000<br>age 25.8162 28.0303 -2.2141 1.0000 3.2649 10.0000 age 25.8162 28.0303 -2.2141 1.0000 3.2649 10.0000

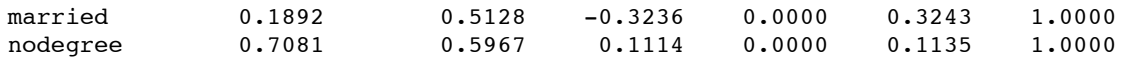

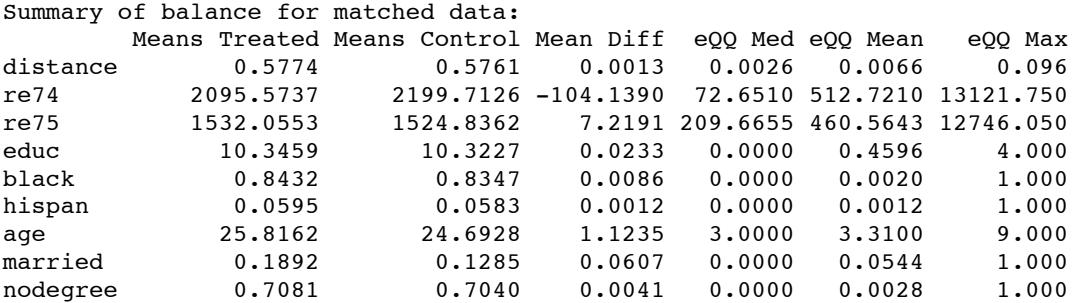

#### Percent Balance Improvement:

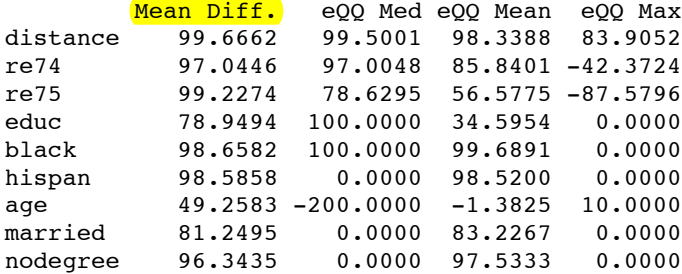

#### Sample sizes:

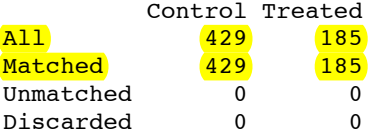

### > summary(m2full.out, standardize = T)

Call: matchit(formula = treat  $\sim$  re74 + re75 + educ + black + hispan + age + married + nodegree, data = lalonde, method = "full")

### Summary of balance for all data:

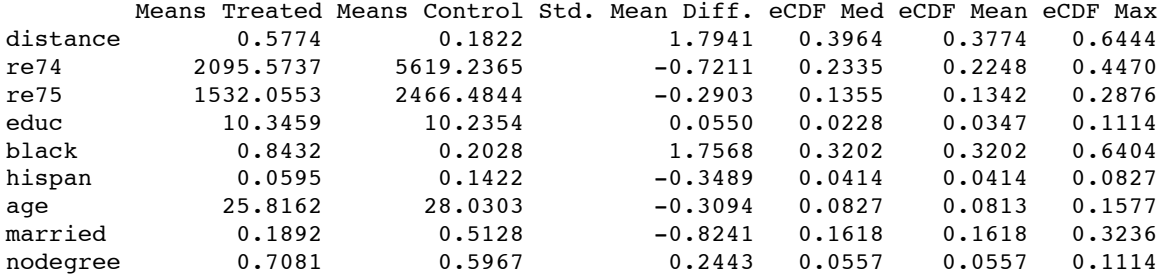

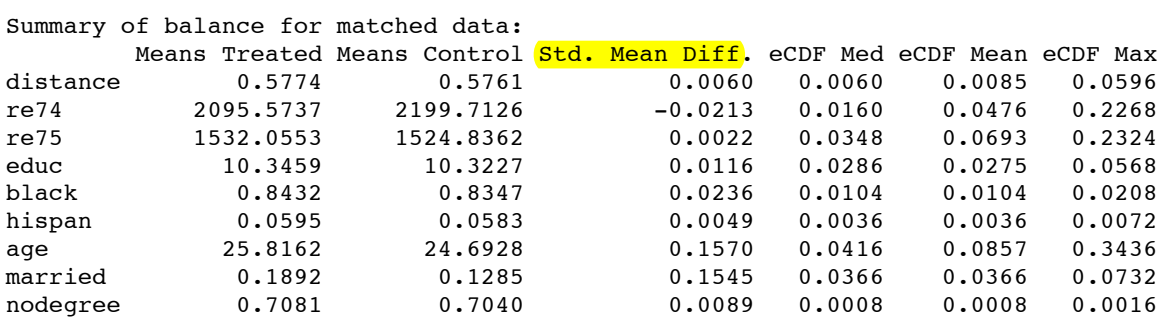

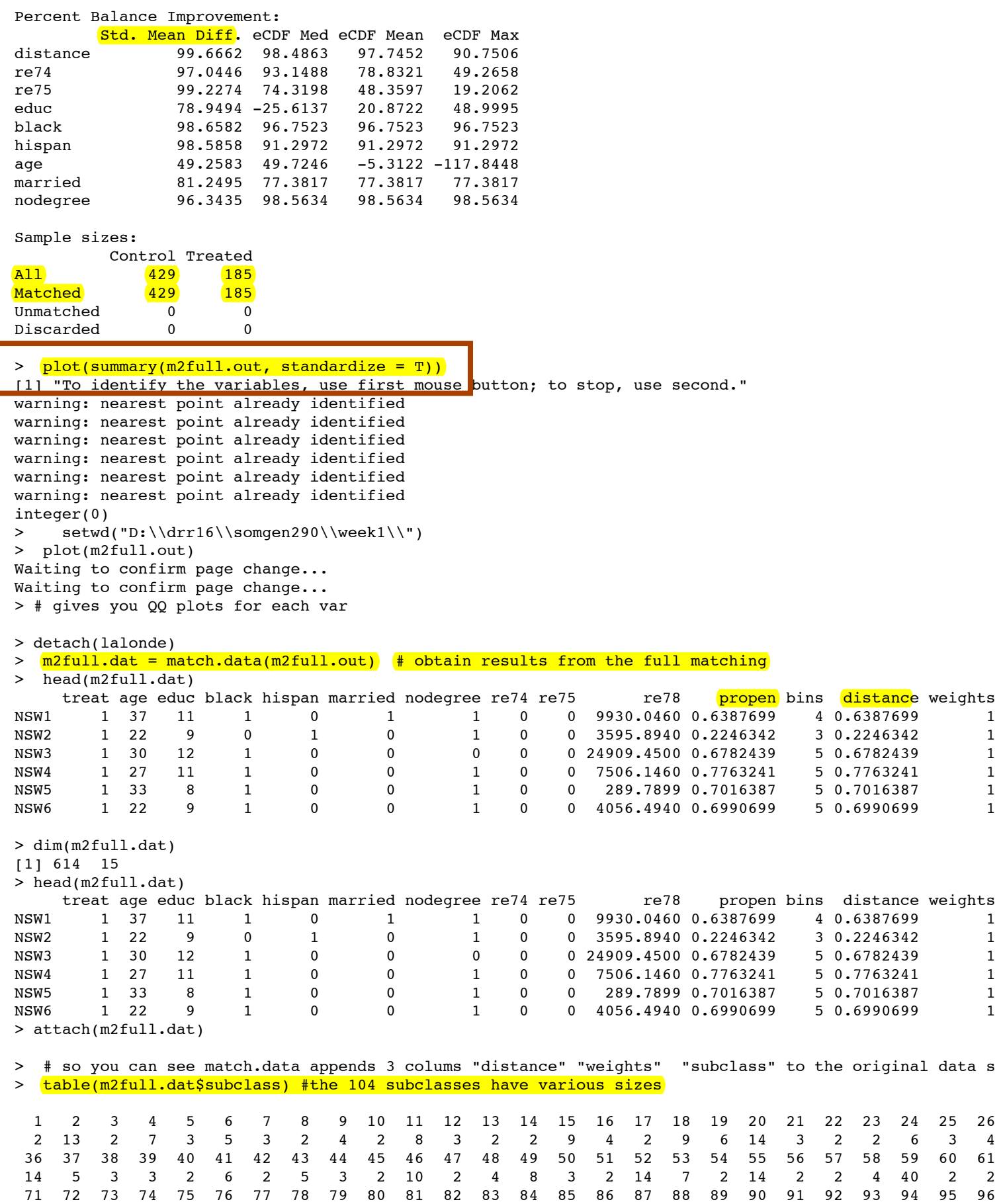

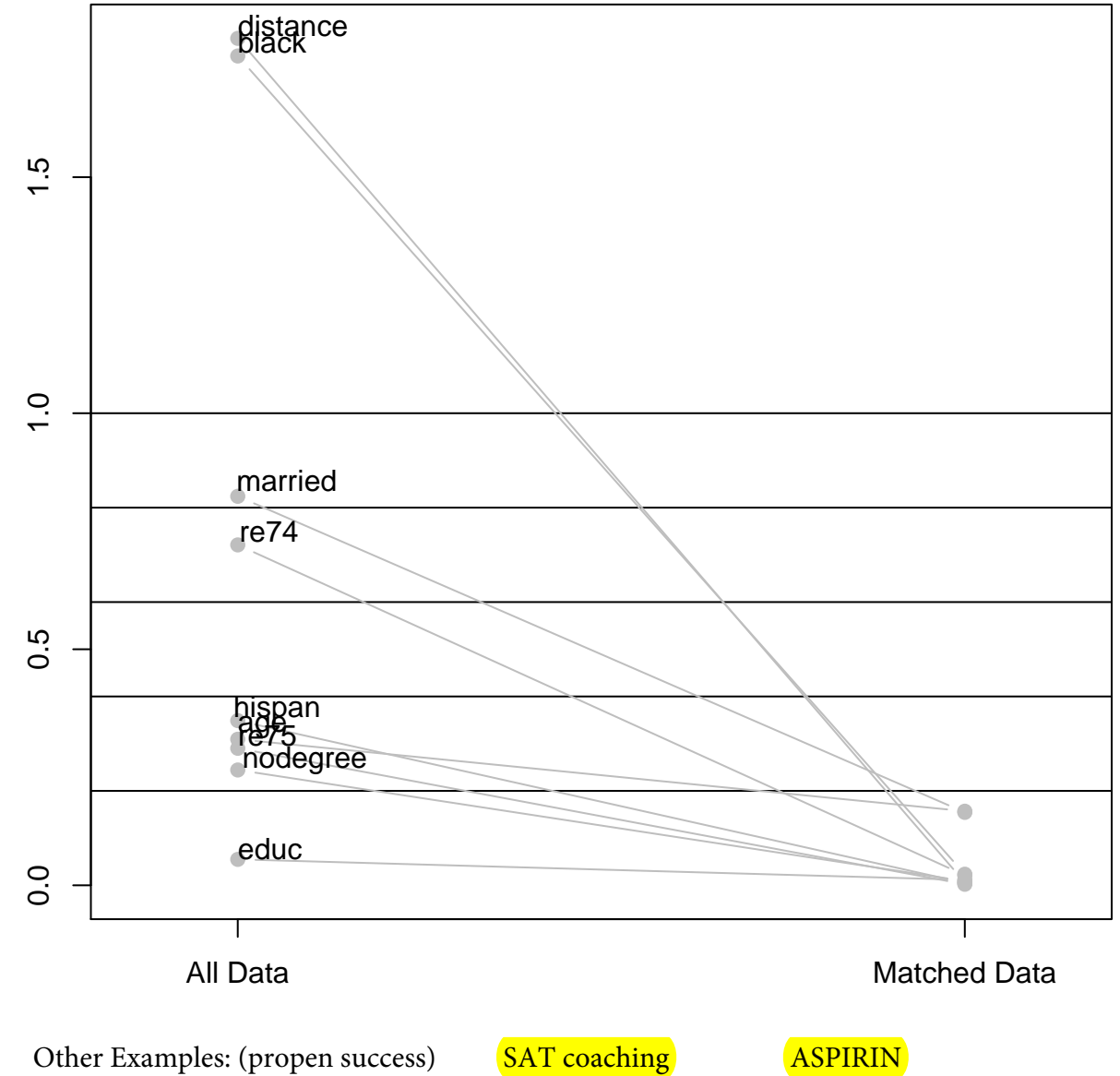

2 3 70 2 5 6 2 2 13 2 2 2 2 2 7 3 2 2 3 2 2 2 2 3 6 4

```
###### outcome comparison over the (matched) subclasses
> mfull.lmer = lmer(re78 ~ treat + (1 + treat|subclass), data = m2full.dat) # like for the quintiles in
> summary(mfull.lmer)
Linear mixed model fit by REML ['lmerMod']
Formula: re78 ~ treat + (1 + treat | subclass)
    Data: m2full.dat
REML criterion at convergence: 12633.5
Scaled residuals: 
     Min 1Q Median 3Q Max 
-1.5267 -0.7497 -0.2851 0.5165 7.4616Random effects:<br>Groups Name
                      Variance Std.Dev. Corr
  subclass (Intercept) 4027897 2007 
           treat 3810081 1952 -0.89
  Residual 51103906 7149 
Number of obs: 614, groups: subclass, 104
Fixed effects:
            Estimate Std. Error t value<br>5862.9 507.8 11.546
(Intercept) 5862.9<br>
treat 504.5
                           (736.2) (0.685 ## about the same as seen in base section 384 (952)
Correlation of Fixed Effects:
       (Intr)
treat -0.679> confint(mfull.lmer)
Computing profile confidence intervals ...
% 2.5 % 97.5 % 2.5<br>8641 1216.8647 1011.968.
.sig01 1216.8647 3011.968<br>sig02 -1.0000 1.000
.sig02 -1.0000 1.000<br>sig03 0.0000 Inf
               0.0000.sigma 6740.8624 7581.414
(Intercept) 4807.1941 6873.722
treat -985.7685 1977.973
There were 50 or more warnings (use warnings() to see the first 50)
>
```
## **Software (R software with no guarantees)**

**Two R Packages for Sensitivity Analysis in Observational Studies**

**sensitivitymv (R package at cran)**

**sensitivitymw (Rpackage at cran)**

**"A new u-statistic..." Biometrics 2011 R-Session (Supplement 2): txt.document**

**Match Functions from Design of Observational Studies R workspace**

**Selected Data Sets from Design of Observational Studies R workspace**

**Appendix 3.9 from Design of Observational Studies R workspace**

**Software supplement to "Imposing minimax constraints..." pdf aamatch package local files zip tar.gz**

## **Suggested R Packages for Matching**

**Ben Hanson's optmatch (at cran)**

**Sam Pimentel's rcbalance (at cran)**

**Bo Lu, Robert Greevy, Xinyi Xu and Cole Beck's nbpMatching (at cran)**

**Dan Yang's finebalance package (archived but working at cran)**

**Jose Zubizarreta's mipmatch (requires special installation)**

## **Adaptive sensitivity analysis**

**Dylan Small's SensitivityCaseControl (at cran) including adaptive.noether.brown**

 $S$  tat 209 Week 8 Propensity Scores Let  $\bar{t} = 1, \bar{o}$   $\bar{T}/c$   $\chi$  vector of coveriates propensity score  $e(x) = Pr(2=1|x)$  scalar  $\hat{e}(x)$ 'cond'l prob unit us vector x observed cov. assigned to T (3=1) nm Balancing score b(x) s.t. conditional distrib of & given b(x) same of treated and control wits X II Z/b(x), Coursest (low dinion) bulgacing score is propensity score. Pr(x, z1e) = Pr{x1e) Pr(z1e) Thm (result) Approx 90% reduction in bias for score.  $B_T = E[(f(x))z=1)^T E(f(x)/z=0), B_S$  after stret, fication percent reduction in bies 100(1- $\frac{155}{132}$ ) = 90% RosRubin (i) The propensity score is a balancing score. 1983 Brometrisa (ii) Any score that is 'finer' than the propensity score is a balancing score; moreover, x is the finest balancing score and the propensity score is the coarsest. 1484 JASA If treatment assignment is strongly ignorable given x, then it is strongly  $(iii)$ ignorable given any balancing score (iv) At any value of a balancing score, the difference between the treatment and control means is an unbiased estimate of the average treatment effect at that value of the balancing score if treatment assignment is strongly ignorable. Consequently, with strongly ignorable treatment assignment, pair matching on a balancing score, subclassification on a balancing score and covariance adjustment on a balancing score can all produce unbiased estimates of treatment effects. (v) Using sample estimates of balancing scores can produce sample balance on x. Applications: Rubin Breast Cancer, Love (RR'84) CAD, Loue Aspirin, Hunsen SAT coaching, Substance Lalonde duta Rubin AnnIntMedicine Lab 4 stratification Table 3: Estimated 5-year Survival Rates for Node-Negative Patients in SEER **BUMPUD** from Tables 5 and 7 in U.S. GAO Report (1994). > table(propbin, treat) **Propensity Score** treat counts  $\Omega$  $\mathbf{1}$ Fstimate\* Estimate n\* propbin Subclass Treatment  $\mathsf{n}$  $\mathbf{1}$  $(0, 0.0401]$ 122 88.8% 85.6% 54 **Breast Conservation** 56  $(0.0401, 0.0872]$  116  $7$  $\overline{1}$ 90.5% 86.7% 966 1,008 Mastectomy  $(0.0872, 0.27]$  101 21 86.0% 82.8%  $102$ 71 **Breast Conservation** 106 53  $(0.27, 0.671]$  $\overline{2}$ 87.7% 917 964 82.8% Mastectomy 37 85  $(0.671, 1]$ > tapply(re78, list(propbin, treat), mean) 85.2% 184 89.4% **Breast Conservation** 193  $\overline{3}$ 841 91.4% 88.8% 866  $\Omega$  $\overline{1}$ Mastectomy means 10467  $\overline{0}$ 92.0% 88.7% 279  $(0, 0.0401]$ 289 **Breast Conservation**  $\overline{4}$  $(0.0401, 0.0872]$  5797 7919 91.5% 742 87.3% 978 Mastectomy  $re98$ 6043 9211  $(0.0872, 0.27]$ 90.7% 89.0% 453 462 **Breast Conservation** 4977 5819 5  $(0.27, 0.671]$ 90.7% 604 88.5% 589 Mastectomy 4666 6030  $(0.671, 1]$ \* omitting patients whose deaths were unrelated to cancer.

## The challenge of matching on the propensity to be coached

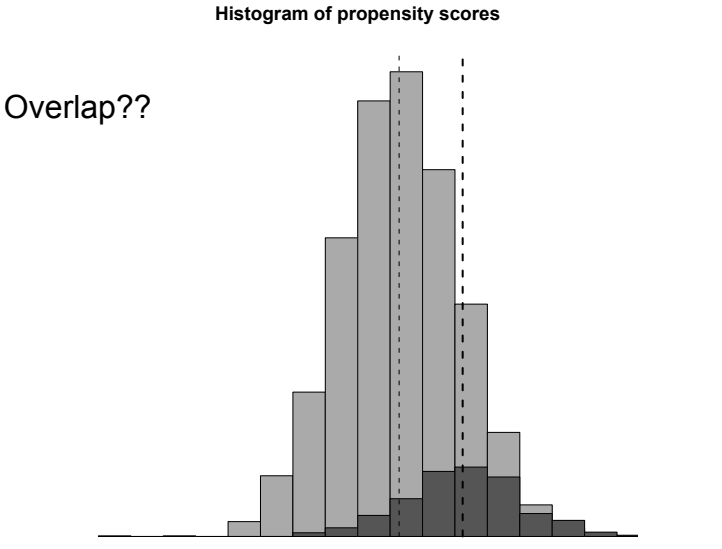

(ロ) (個) (星)  $\leftarrow \Rightarrow$ Ξ  $2Q$ 

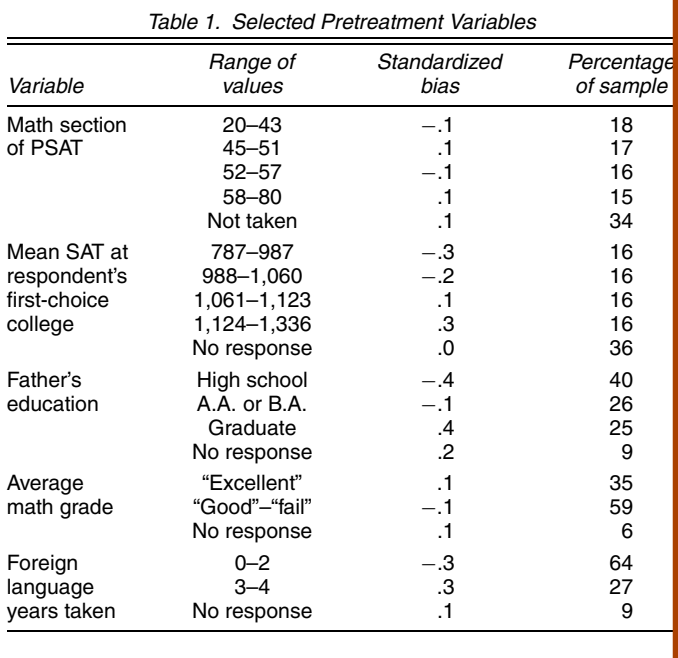

well as scores on previous SAT–I or PSAT tests and their answers to the Student Descriptive Questionnaire (SDQ), which all SAT–I registrants are asked to complete. By their responses to questions about extracurricular SAT preparation, respondents split into a treated and a control group, and the data describe the results of a classical quasiexperiment (Campbell and Stanley 1966).

Nineteen in twenty of the survey respondents actually took the spring 1996 or fall 1995 exam for which they had registered. The analysis given below restricts itself to these 3,994 students, using the corresponding SAT scores as outcome measures. Thus the record gives coaching status and SAT outcomes for all students in the sample to be analyzed; among the additional measures, each available for some fraction of the students, are pretest scores, racial and socioeconomic indicators, various data about their academic preparation, and responses to a survey item that, by eliciting students' first choices in colleges, recovered an unusually discriminating measure of students' educational aspirations. In all, there are 27 pretreatment variables.

The coached and uncoached groups differ appreciably in these recorded measures—as do high and low scorers on the SAT. Table 1 offers some illustration of this, giving overall incidences of various covariate attributes and comparing their relative incidences in the coached and uncoached groups. (The statistic here used to effect these comparisons is the *standardized bias*, given for a variable *v* by  $(\bar{v}_t - \bar{v}_c)/s_p$ , where  $\bar{v}_t$  and  $\bar{v}_c$  are the average values of *v* in the treatment and control groups, respectively, and  $s_p^2$  is the pooled within-group variance in *v*.) Yet the table shows only five covariates; the analysis must address biases on all 27 of them.

### 1.2 Missing and Misleading Data in Regression and in Subclassification

In regression-based adjustment, the simplest way to handle missing data on a covariate is to reject cases without complete information. In adjustment based on matching or stratification,

### <mark>see RItools, PSAgraphics</mark> in an Observational Study 615

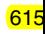

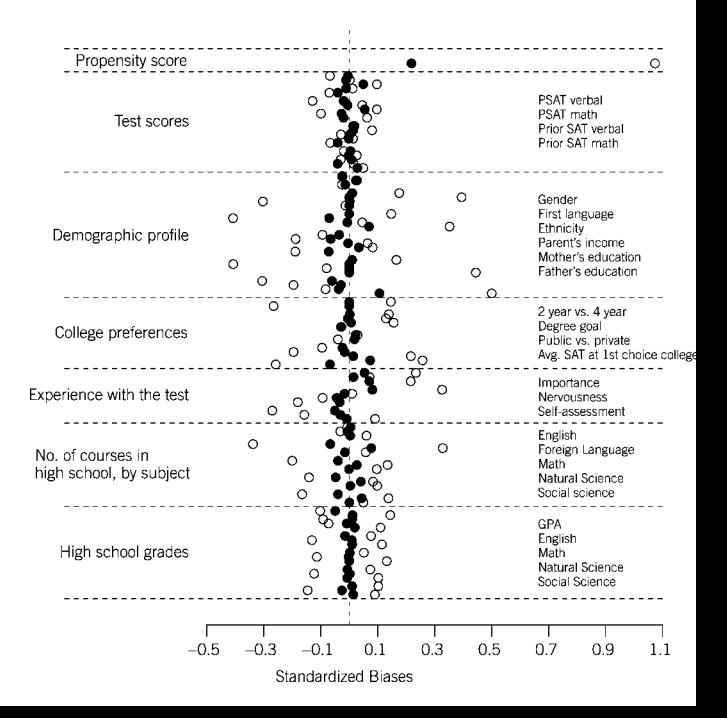

## **Using Propensity Score Methods Effectively** ASA Cleveland chapter Fall Workshop October 11, 2004 Thomas E. Love, Ph. D. thomaslove@case.edu www.chrp.org/love

# Multivariate Matching with the Propensity Score

- Match subjects so that they balance on multiple covariates using one scalar score.
- Goal: Emulate a RCT in matching, then use standard analyses to compare matched sets.
- Design: Treated subjects matched to people who didn't receive treatment but who had similar propensity to receive treatment (match the treated to untreated "clones").

Pairmatch 1:1

# Aspirin Use and Mortality

- 6174 consecutive adults at CCF undergoing stress echocardiography for evaluation of known or suspected coronary disease.
- 2310 (37%) were taking aspirin (treatment).
- Main Outcome: all-cause mortality
- Median follow-up: 3.1 years
- Univariate Analysis: 4.5% of aspirin patients died, and 4.5% of non-aspirin patients died…
- Unadjusted Hazard Ratio: 1.08 (0.85, 1.39)

Gum et al. (2001) http://www.ncbi.nlm.nih.gov/pubmed/11559263

JAMA. 2001 Sep 12;286(10):1187-94. http://jama.jamanetwork.com/article.aspx?articleid=194177 Aspirin use and all-cause mortality among patients being evaluated for known or suspected coronary artery disease: A propensity analysis. Gum PA1, Thamilarasan M, Watanabe J, Blackstone EH, Lauer MS.

# Propensity Score Model for Aspirin Use

- Logistic Regression predicting aspirin use
- 31 covariates included in the model:
	- Demographics, Clinical history, Medication use
	- Cardiovascular assessment and Exercise capacity
- Estimated propensity scores for aspirin use range from .03 to .98
	- ROC Area shows good discrimination  $(C = .83)$
- But does the propensity score model work?
- Are the covariates balanced?

# Baseline Characteristics By Aspirin Use (in %) (before matching)

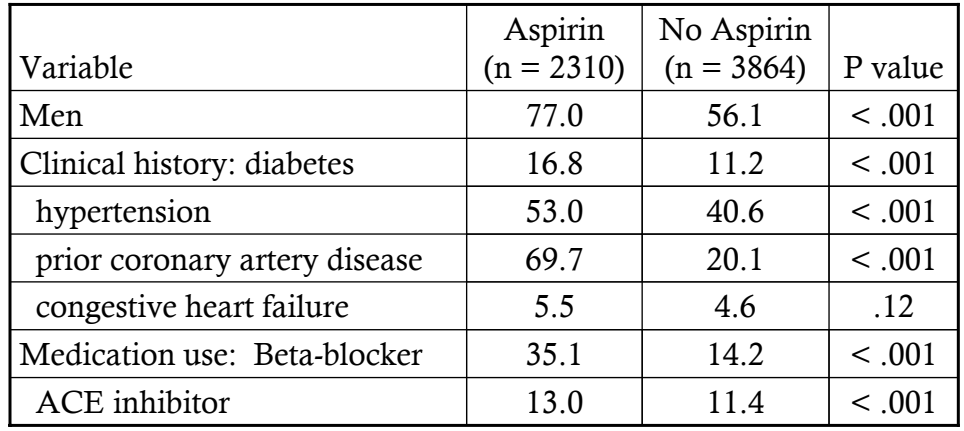

• Baseline characteristics appear very dissimilar: 25 of 31 covariates have  $p < .001$ , 28 of 31 have  $p < .05$ .

• Aspirin user covariates indicate higher mortality risk.

**Using Propensity Score Methods Effectively** ASA Cleveland chapter Fall Workshop October 11, 2004 Thomas E. Love, Ph. D. thomaslove@case.edu www.chrp.org/love

# How Were The Aspirin Subjects Matched?

- Tried to match each aspirin user to a unique non-user with a PS *identical to 5 digits*.
- If not possible, proceeded to a 4-digit match, then 3-digit, 2-digit, and finally a 1-digit match (i.e., propensity scores within .099 ).
- Result: matches for 1351 (58%) of the 2310 aspirin patients to 1351 unique non-users.

SAS macro: http://www2.sas.com/proceedings/sugi26/p214-26.pdf

# Propensity Matcher Results

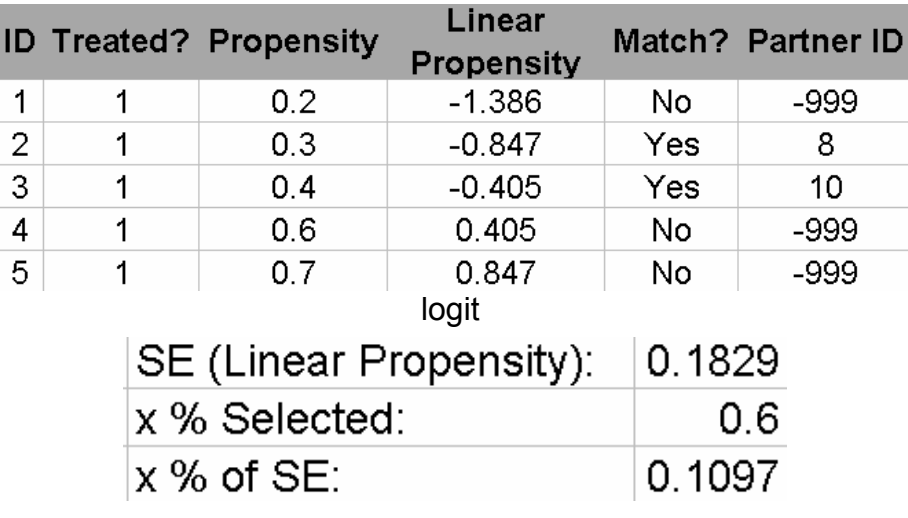

# Baseline Characteristics By Aspirin Use [%] (after matching)

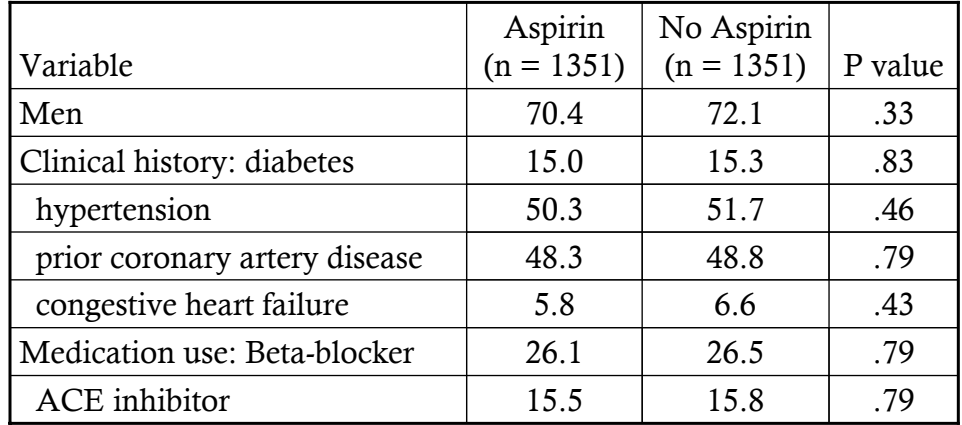

• Baseline characteristics similar in matched users and non-users.

• 30 of 31 covariates show NS difference between matched users and non-users. [Peak exercise capacity for men is  $p = .01$ ]

## **Using Propensity Score Methods Effectively** ASA Cleveland chapter Fall Workshop October 11, 2004 Thomas E. Love, Ph. D. thomaslove@case.edu www.chrp.org/love

Using Standardized Differences to Measure Covariate Balance

• Standardized Differences are appropriate summaries of Covariate Balance for both Continuous and Categorical Variables

$$
d = \frac{100(\overline{x}_{Treatment} - \overline{x}_{Control})}{\sqrt{\frac{s_{Treatment}^2}{2} + s_{Control}^2}}
$$
 for continuous variables  

$$
d = \frac{100(p_{Treatment} - p_{Control})}{\sqrt{\frac{p_T(1 - p_T) + p_C(1 - p_C)}{2}}}
$$
 for binary variables

# |Standardized Differences| > 10% Indicate Serious Imbalance

Before Match:

- 811/2310 (35.1%) Aspirin users used β-blockers
- 550/3864 (14.2%) non-Aspirin users used β-blockers
- Standardized Difference is 49.9%
- $P$  value for difference is  $< .001$

# After Match:

- 352/1351 (26.1%) Aspirin users used β-blockers
- 358/1351 (26.5%) non-Aspirin users used β-blockers
- Standardized Difference is –1.0%
- P value for difference is .79

## **Using Propensity Score Methods Effectively** ASA Cleveland chapter Fall Workshop October 11, 2004 Thomas E. Love, Ph. D. thomaslove@case.edu www.chrp.org/love

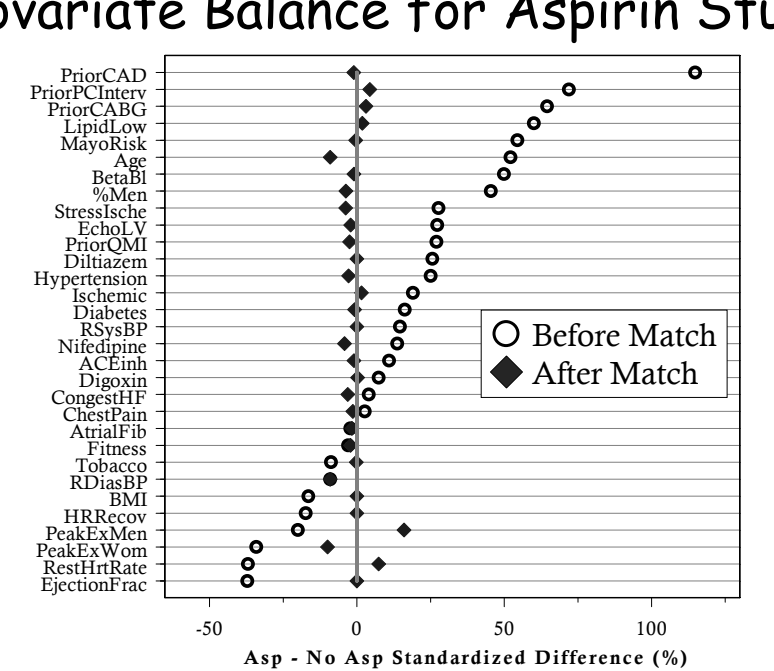

# Covariate Balance for Aspirin Study

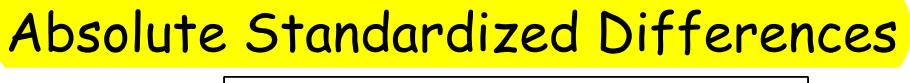

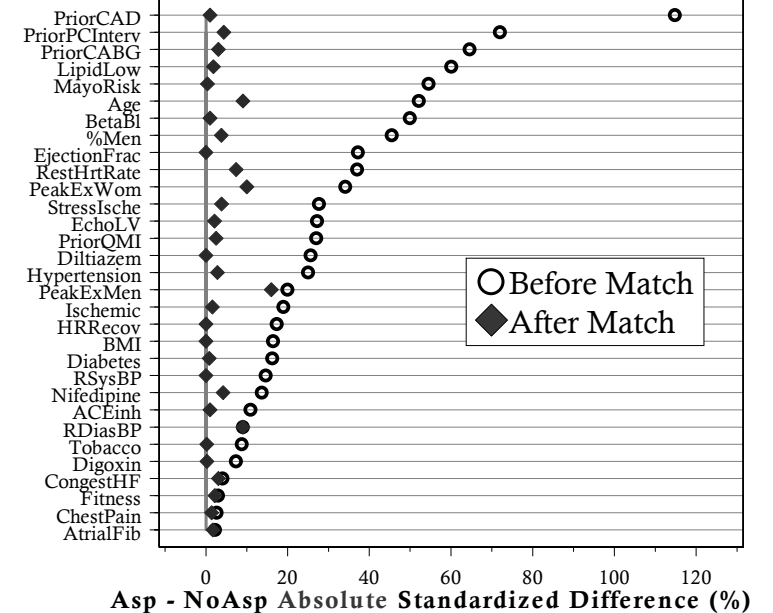

Week 1 Computing Corner

Stat 266<br>CHAR 290

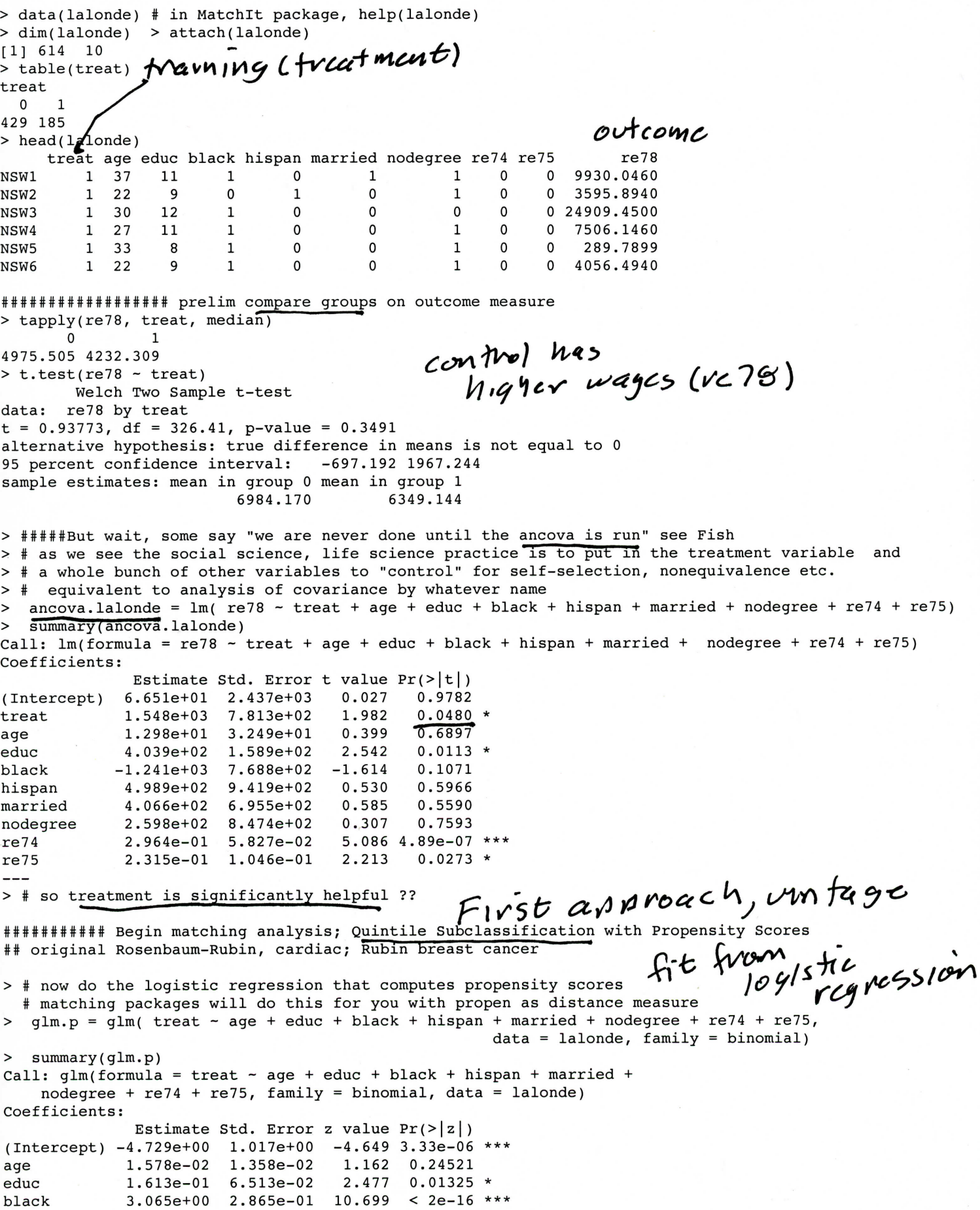

 $weak 1$   $p2$  $54at266$ hispan  $9.836e-01$  4.257e-01  $2.311$  0.02084 \*  $-8.321e-01$  2.903e-01 -2.866 0.00415 \*\* married  $2.095$  0.03620 \* nodegree 7.073e-01 3.377e-01  $-7.178e-05$  2.875e-05  $-2.497$  $0.01253$  \*  $re74$  $5.345e-05$  4.635e-05 1,153 0,24884  $re75$ > propen = fitted(glm.p) # now we have the propensity scores > quantile(propen) # overall distrib 25% 100% 0 % 50% 75% 0.009080193 0.048536484 0.120676493 0.638715991 0.853152844 # look at overlap via 5-number summary (or side-by-side boxplots) not good overlap, > tapply(propen, treat, quantile)  $$^{\circ}0^{\circ}$ 50% 100%  $0$  % 25% 75% 0.009080193 0.038880745 0.075849106 0.195135746 0.789172834  $$^{\sim}1^{\sim}$ 25% 50% 75% 100%  $0<sup>8</sup>$ 0.02495179 0.52646352 0.65368426 0.72659995 0.85315284 > # as we are fitting prob(treat = 1) fits for those in treatment group will be larger, # we need good overlap for matching purposes > detach(lalonde) > lalonde\$propen = propen > attach(lalonde) > boxplot (propen ~ treat) #gives side-by-side boxplots, you can add labels, not wonderful overlap  $\frac{5cc}{1+1+1}$  looking at overlap, histograms  $p1 = propen[treat == 1] > p0 = propen[treat == 0]$  $\geq$  $\mathbf{r}$  $hist(p0, col=rgb(0, 0, 1, 0.7), xlim=range(c(p0, p1)))$ hist(pl,col=rgb(1,0,0,0.7),add=T) # superimposed propensity histograms, like Ben Hansen SAT,  $\rightarrow$ control is blue, treatment is red, overlap close to perfect Stanford Cardinal red > hist(p0, breaks = "FD",  $col=rgb(0,0,1,0.7)$ , xlim=range(c(p0, p1))) > hist(pl, breaks = "FD", col=rgb(1,0,0,0.7),add=T) # Freedman-Diaconis breakpoints ### make quintiles of propensity distribution to to subclassification/strata matching pbin =  $cut(propen, quantile(propen, seq(0, 1, 1/5)))$ , include.lowest = TRUE, labels = FALSE) > detach(lalonde) > lalonde\$bins = pbin > attach(lalonde) a phin for class, tication  $\mathbf{I}$ table(pbin, treat) #each bin of size 122,123 treat pbin  $\Omega$ -1 1 122 1 2 1 1 6  $\overline{7}$ 3 101 21 53 71 4 5 37 85 ##### examples of checking balance (more to come) tapply(age, list(bins, treat), median)  $0\quad 1$ not great see picture 1 29 27 2 26 23 3 20 23 4 2 4 2 5 5 19 25 > ### install.packages("PSAgraphics") > library(PSAgraphics) > box.psa(age, treat, bins) # see picture #################################### examine outcome re78 by strata > tapply(re78, list(bins, treat), mean) # mean diffs in re78 stratified by propensity quintile  $\mathbf 0$ 1 1 10467.064  $0.000$ 5796.548 7919.316 2 3 6043.316 9210.726 4 4977.401 5819.143 4666.221 6030.258 5 > # direction of mean diffs favors treatment, job training

> # contrast that with the comparison ignoring any concerns about self-selection (selection bias),

```
Week \frac{1}{p} p 3<br>Stat 266
         effect in the other direction, but not significant
       tapply(re78, treat, mean)
    \geq\Omega\mathbf{1}6984.170 6349.144
   > ##### can do t-tests by subclassification (strata) e.g. for the 3 upper quintiles
    > ##### lmer, a better way to do the t-tests ##########################
    > library (lme4)
    > propen.lmer = lmer(re78 - treat + (1 + treat)bins), data = lalonde)
    > summary(propen.lmer)
    Linear mixed model fit by REML ['lmerMod']
    Formula: re78 - treat + (1 + treat | bins)Data: lalonde
    Random effects:
    Groups
             Name
                         Variance Std.Dev. Corr
    bins
              (Intercept) 5208943 2282
             treat
                          2069963 1439
                                           -1.00Residual
                         52597981 7252
   Number of obs: 614, groups: bins, 5
   Fixed effects:
               Estimate Std. Error t value
    (Intercept)
                6434.2
                           1090.2
                                     5.902
\rightarrowtreat
                  385.7
                             950.8
                                     0.406
   # so here we have an overall estimate of the effect of the treat on re78 of positive $386, but
   # far from significant. Much smaller point estimate than in some of the individual strata
   > confint(propen.lmer) # bombs
  \mathcal{D} confint (propen.lmer, method = "boot", nsim = 1000, boot.type = "perc")
   Computing bootstrap confidence intervals ...
                     2.5%97.5%.sig01
                 414.81230 4084.578
   sig02.
                  -1.000001,000
   sig03.
                  54.74858 3644.981
   .sigma
                6846.49101 7654.434
   (Intercept)
               4432.91940 8695.198
   treat
               -1681.75647 2565.802 some bootstrap runs failed (7/1000)
   Second, another approach
      m2full.out = matchit(treat - re74 + re75 + educ + black + hispan + age + married + nodegre,>data = labour, method = "full")summary(m2full.out)
   Call: matchit(formula = treat ~ re74 + re75 + educ + black + hispan +
       age + married + nodegree, data = lalonde, method = "full")
   Summary of balance for all data:
            Means Treated Means Control Mean Diff
                                                     eQQ Med eQQ Mean
                                                                         eOO Max
   distance
                   0.5774
                                 0.1822
                                           0.3952
                                                      0.5176
                                                                0.3955
                                                                          0.5966
   re74
                2095.5737
                              5619.2365 -3523.6628 2425.5720 3620.9240 9216.5000
   re75
                1532.0553
                              2466.4844 -934.4291 981.0968 1060.6582 6795.0100
   educ
                 10.3459
                                10.2354
                                            0.1105
                                                     1,0000
                                                               0.7027
                                                                          4.0000
   black
                   0.8432
                                 0.2028
                                           0.6404
                                                      1.0000
                                                                0.6432
                                                                          1,0000
   hispan
                  0.0595
                                           -0.08270.1422
                                                      0.00000.08111.0000
   age
                  25.8162
                                28.0303
                                           -2.21411.0000
                                                               3.2649
                                                                         10.0000
   married
                   0.1892
                                 0.5128
                                           -0.32360.00000.3243
                                                                         1,0000
   nodegree
                   0.7081
                                 0.5967
                                           0.1114
                                                      0.00000.1135
                                                                         1.0000
   Summary of balance for matched data:
           Means Treated Means Control Mean Diff eQQ Med eQQ Mean
                                                                     eQQ Max
   distance
                                                  0.00260.5774
                                 0.5761
                                          0.00130.0066
                                                                       0.096
   re74
                2095.5737
                             2199.7126 -104.1390 72.6510 512.7210 13121.750
   re75
                1532.0553
                             1524.8362
                                          7.2191 209.6655 460.5643 12746.050
   educ
                 10.3459
                               10.3227
                                          0.0233 0.00000.4596
                                                                       4,000
   black
                  0.8432
                                0.8347
                                          0.0086
                                                 0.0000
                                                            0.00201,000
   hispan
                  0.0595
                                0.0583
                                          0.00120.00000.0012
                                                                       1,000
   age
                 25.8162
                                24.6928 1.1235
                                                   3.0000
                                                            3.3100
                                                                       9.000
   married
```
0.1892

 $0.1285$  0.0607

 $0.0000$ 

 $0.0544$ 

1.000

Week  $1 \cdot p$  4

 $0.0028$ nodegree 0.7081 0.7040  $0.0041$  $0.0000$ 1.000 Percent Balance Improvement: eQQ Med eQQ Mean eQQ Max Mean Diff. 99.5001 98.3388 83.9052 distance 99.6662 85.8401 -42.3724 97.0446 97.0048 re74  $re75$ 99.2274 78.6295 56.5775 -87.5796 78.9494 100,0000 34.5954  $0.0000$ educ 100.0000 99.6891  $0.0000$ black 98.6582 hispan 98.5858 0.0000 98.5200  $0.0000$  $-1.3825$ 10.0000 49.2583 -200.0000 age 81.2495  $0.0000$ 83.2267 0.0000 married 96.3435  $0.0000$ 97.5333  $0.0000$ nodegree Sample sizes: # uses all cases, as do 'inferior' IPTW methods Control Treated All 429 185  $(twang)$ Matched 429 185 alternative optimal 2:1 or 1!1 Unmatched  $\Omega$  $\Omega$ 0  $\mathbf 0$ Discarded  $\geq$  $summary(m2full.out, standardize = T)$  $plot(summary(m2full.out, standardize = T))$  # see picture. 10% criteria  $\mathbf{L}$  $plot(m2full.out) > # gives you QQ plots for each var$ > detach(lalonde) # obtain results from the full matching  $m2full.dat = match.data(m2full.out)$  $\mathbf{I}$  $> dim(m2full.dat)$ get matering data  $[1]$  614 15 > head(m2full.dat) > attach(m2full.dat) "subclass" to the original data s # so you can see match.data appends 3 colums "distance" "weights"  $\geq$  $\rightarrow$ table(m2full.dat\$subclass) #the 104 subclasses have various sizes 26 18 19 20 21 22 23 24 25 14 15 16  $17$  $\mathbf{1}$  $\overline{2}$ 3 4 5 6 7 8 9 10 11 12 13  $\overline{2}$ 6 4 9 14 3  $\overline{2}$ 3 5 3  $\overline{2}$ 2 8 3 2 2 9 4 2 6  $\overline{2}$ 13 2  $7\phantom{.0}$ 3 4 46 47 48 49 50 51 52 53 54 55 56 57 58 59 60 61 37 43 44 45 36 38 39 40 41 42  $7\phantom{.0}$  $\overline{c}$ 14  $\overline{c}$  $\overline{2}$  $\overline{\mathbf{4}}$ 40  $\overline{2}$  $\mathcal{P}$ 5 3 3  $\overline{2}$ 6  $\overline{2}$ 5 3  $\overline{2}$ 10  $\overline{\mathbf{c}}$ 4 8 3  $\overline{c}$ 14 14 81 83 84 85 86 87 88 89 90 91 92 93 94 95 96 74 75 76 77 78 79 80 82 71 72 73  $\overline{2}$ 3 5  $\overline{c}$  $\overline{2}$  $\overline{2}$  $\overline{2}$  $\overline{2}$  $\overline{2}$  $\overline{7}$ 3  $\overline{2}$  $\overline{2}$ 3  $\overline{2}$  $\overline{2}$  $\overline{2}$ 6 4 70  $\overline{2}$ 6  $\overline{2}$  $-13$  $\overline{2}$ 3 analog to ###### outcome comparison over the (matched) subclasses # like for the quintiles >  $mfull.$  lmer =  $lmer(re78$  ~ treat + (1 + treat | subclass), data =  $m2full.dat$ ) paired b-best > summary(mfull.lmer) Linear mixed model fit by REML ['lmerMod'] Formula:  $re78 - treat + (1 + treat | subclass)$ Data: m2full.dat Number of obs: 614, groups: subclass, 104 Fixed effects: Estimate Std. Error t value 507.8 11.546 (Intercept) 5862.9 0.685 ## about the same as seen in base section 384 (952) 504.5 736.2 treat > confint(mfull.lmer) Computing profile confidence intervals ...  $97.5%$  $2.5%$ .sig01 1216.8647 3011.968 1,000 .sig02  $-1.0000$ .sig03 0.0000 Inf 6740.8624 7581.414 .sigma a little tighter CI (Intercept) 4807.1941 6873.722  $-985.7685$  1977.973 treat There were 50 or more warnings (use warnings() to see the first 50)  $\geq$ 

 $S$  shows no long-term complex  $S$  shows no long-term contributive benefit [to](http://cnn.it/go2)  $S$  . Live Health + Live TV

# breastfeeding

## By Nadia Kounang

Updated 4:15 AM ET, Mon March 27, 2017

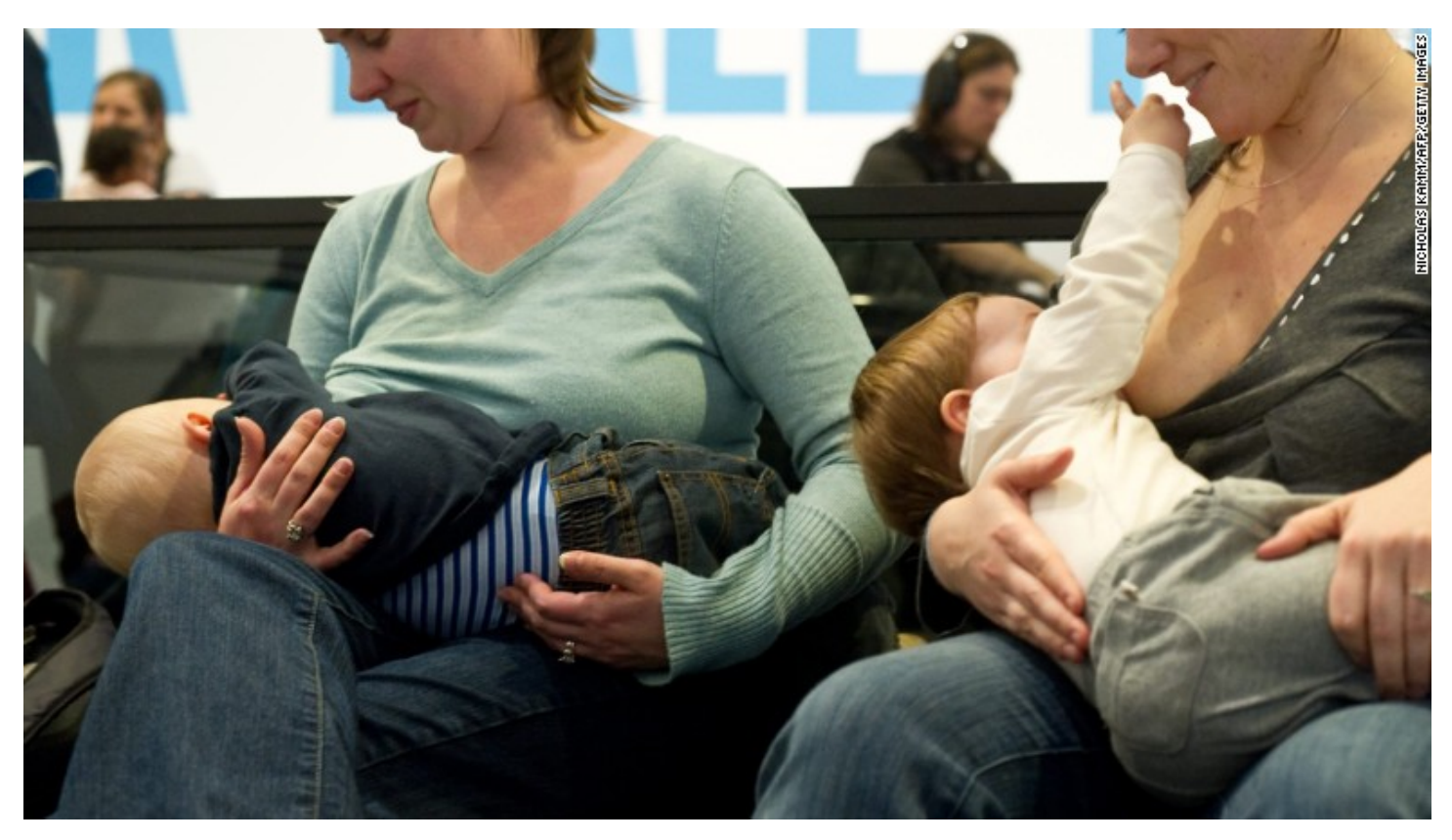

Women breastfeed their babies at the Hirshhorn Museum in Washington in 2011.

## Story highlights

Study finds some short-term cognitive benefit to breastfeeding

Differences between breastfed and nonbreastfed children lost by age five

(CNN) — While the medical benefits of breastfeeding for helping newborns fight infections and helping pre-term infants get stronger are fairly well established, the long-term impact is much less so.

While new mothers may debate what they believe to be long-term benefits, a new study published in the journal [Pediatrics](http://www.jpeds.com/) finds that **breastfeeding has little impact on long-term cognitive** development and behavior.

The study followed 7,478 Irish children born full term, from the time they were 9 months old. They were then evaluated at

### three years and again at five years of age.

At three, the children's parents were asked to fill out questionnaires evaluating vocabulary and problem-solving skills to assess cognition and behavior. At age five, both parents and teachers were asked the same questions.

While the researchers found that those children who were

 $\frac{1}{2}$  breastface for  $\frac{1}{2}$  of By using this site, you agree to the **[Privacy](http://www.cnn.com/privacy) Policy** and Terms of  $\times$  sat three, Service.

 $\times$ 

neighbor matching, the sample is randomly ordered with matching occurring sequentially between the treatment (breastfed) and control (not breastfed) group based on participants' propensity scores. Typically, the pair is then removed from the list and the next match is created. To ensure optimal matches, we imposed a caliper so that pairs could only be matched if the propensity score was within a tenth of a SD of the other. We also allowed matching with replacement given the low rates of longer durations and full breastfeeding in this cohort. Although matching with replacement has been argued to increase variance in the data, it also arguably reduces bias in the sample by ensuring better quality of matches.<sup>36</sup> Balance checks in all models revealed substantial reductions of bias between matched groups on all individual confounders (ie, 0%–13.9% remaining bias in partial breastfeeding models, 0%–18.1% remaining bias in full models; data available on request). The remaining overall mean bias across models ranged from 3.2% to 8.5%. The  $\leq$ 20% remaining bias has been suggested as the acceptable cutof after matching.<sup>37</sup> Thus, we concluded that the analytic matching technique resulted in good matches between conditions. Matching resulted in all participants falling within the area of common support. The average treatment effect on those who were treated (ie, children who were breastfed) is reported. Adjustments were made for multiple hypothesis testing by using the Holmes-Bonferroni method. All statistical analyses for PSM

were conducted by using Stata version 13 software (Stata Corp, College Station, TX).

To note, although PSM is advantageous in mimicking random assignment, a drawback is the challenge in evaluating a linear doseresponse association, which has previously been found. Structural equation modeling (SEM) offers an alternative approach to examining this dose-response association.

Additionally, SEM uses the full sample and has greater power. Thus, the data were also modeled by using SEM, where confounders were treated as correlated exogenous variables, the duration of breastfeeding was treated as a continuous mediating variable, and child outcomes were treated as correlated, which could be influenced by both breastfeeding and confounders. These results can be found in the Supplemental Material.

### **RESULTS**

Postmatching results for children fully breastfed up to 31 days revealed no statistically significant differences between groups on any outcome at age 3 or 5 years ( Table 3). Similarly, for children who were fully breastfed between 32 and 180 days, no statistically significant differences were found for any outcomes at either age postmatching (Table 4). Finally, for children who were fully breastfed for ≥6, statistically significant differences were found postmatching for only 2 outcomes, problem solving and hyperactivity at age 3 years. Children who were fully breastfed scored 2.95 (SE = 1.39, *P* = .048) points higher on the problem-solving scale compared with children who were never breastfed and –0.84 (SE = 0.25, *P* ≤ .001) points lower on the hyperactivity scale. After adjustment for multiple testing, cognition was no longer statistically significant. However, children who were fully breastfed had slightly lower parent-rated hyperactivity compared with controls, and this remained statistically significant after adjustment (Table 5). Of note, results of the partial breastfeeding models were similar to the full models, however, after adjustment for multiple testing, neither cognitive ability nor hyperactivity at age 3 years remained statistically significant. These results can be found in the Supplemental Material.

### **DISCUSSION**

Without randomized controlled trials, the issue of causality will necessarily remain open, however the present results contribute important insights to the long-standing debate of potential "causal effects" versus artifacts of confounding that are not properly accounted for. This study also provides new perspectives on breastfeeding and children's externalizing behavior. To the best of our knowledge, this is among the first studies to examine expressive vocabulary as an individual outcome and to consider externalizing behavior. It should be noted that our results apply only to infants born full term.

After adjustment for multiple testing, the initial support found for breastfeeding and better problem solving at age 3 years if the child was breastfed for a minimum of 6 months was no longer statistically significant. In addition, no statistically significant effects were found for cognitive ability at age 5 years. These results are in contrast to some studies that have used PSM techniques to examine the effects of breastfeeding and general cognitive abilities. 38–40 However, differences in both analytical choices of the PSM approach used (eg, replacement, calipers) and differing selection of covariates may help to explain these differences across studies. Nonetheless, our findings were surprising in the context of the nutrients in breast milk being responsible for increased cognitive development. Regarding expressive vocabulary, no statistically significant advantages were observed for children who were breastfed at either age 3 or age 5.

The limited research on breastfeeding and behavior problems is inconsistent, despite the relatively consistent reliance on the SDQ. Of interest, studies that have dichotomized the SDQ scales into abnormal scores (ie, at the 85th or 90th percentile) have not found